### **Analysis of Space Charge Dominated Beams using the Phase Advance Scan Technique and a Neural Network**

**PAHBB Workshop 2023**

**Frank Mayet** San Sebastian 22.06.2023

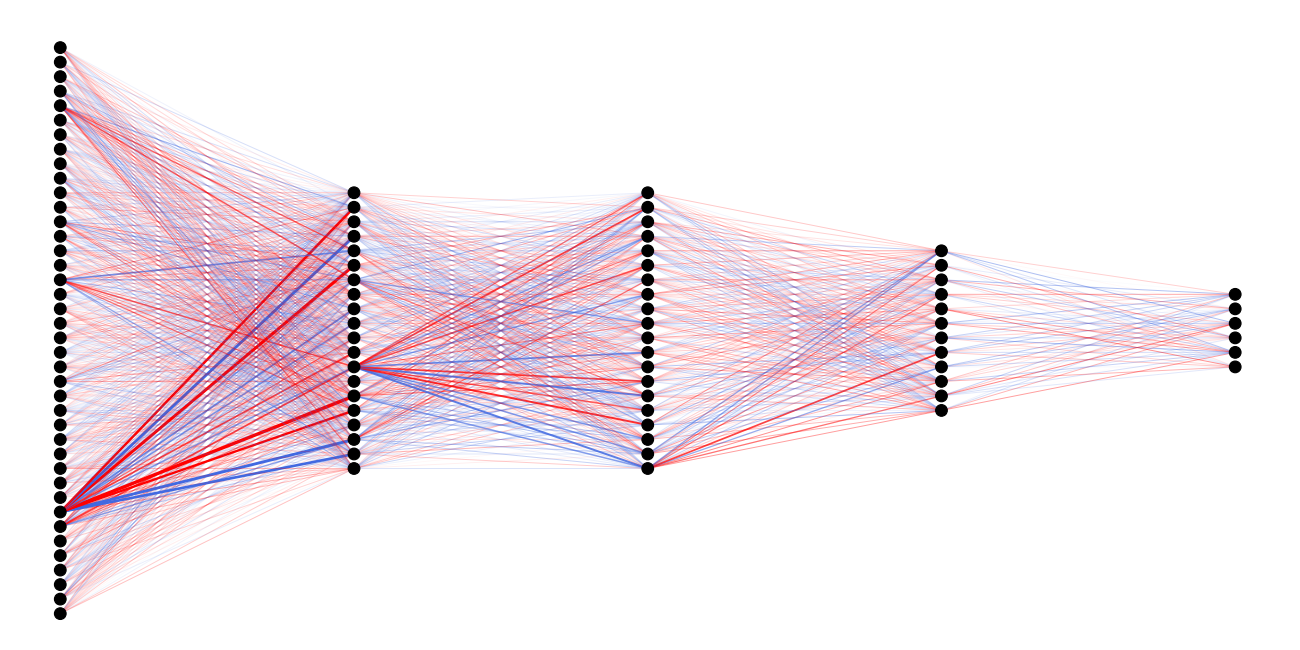

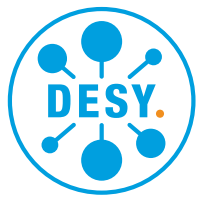

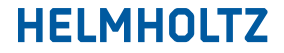

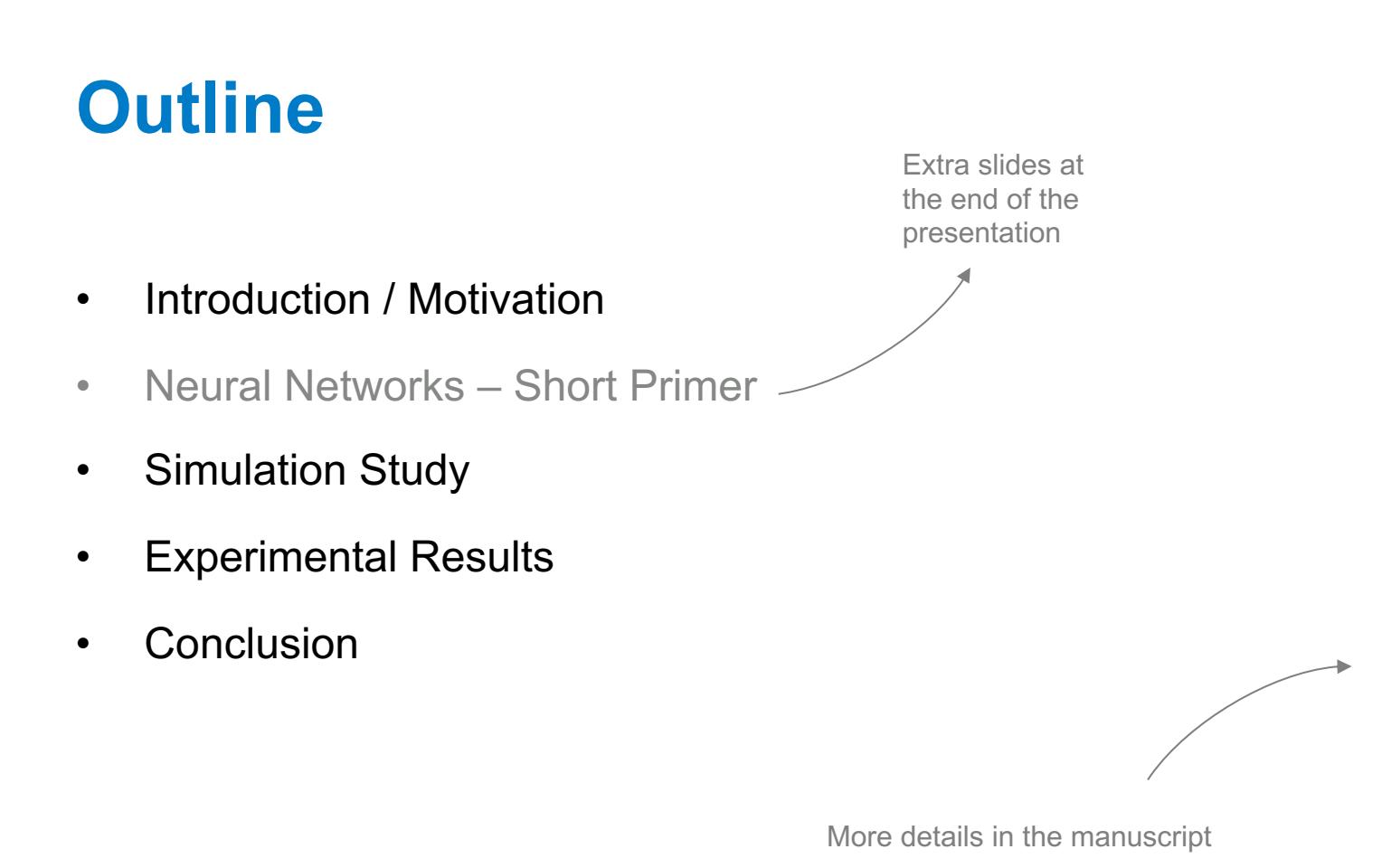

as to the fact that most users demand the highest beam bı ac

### **Introduction / Motivation**

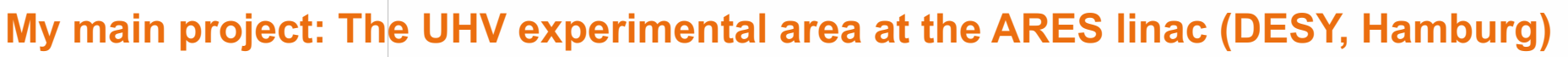

**ARES goal**: Generate and characterize **ultrashort e- bunches (fs to sub-fs)** with **high stability** for applications related to **accelerator R&D**

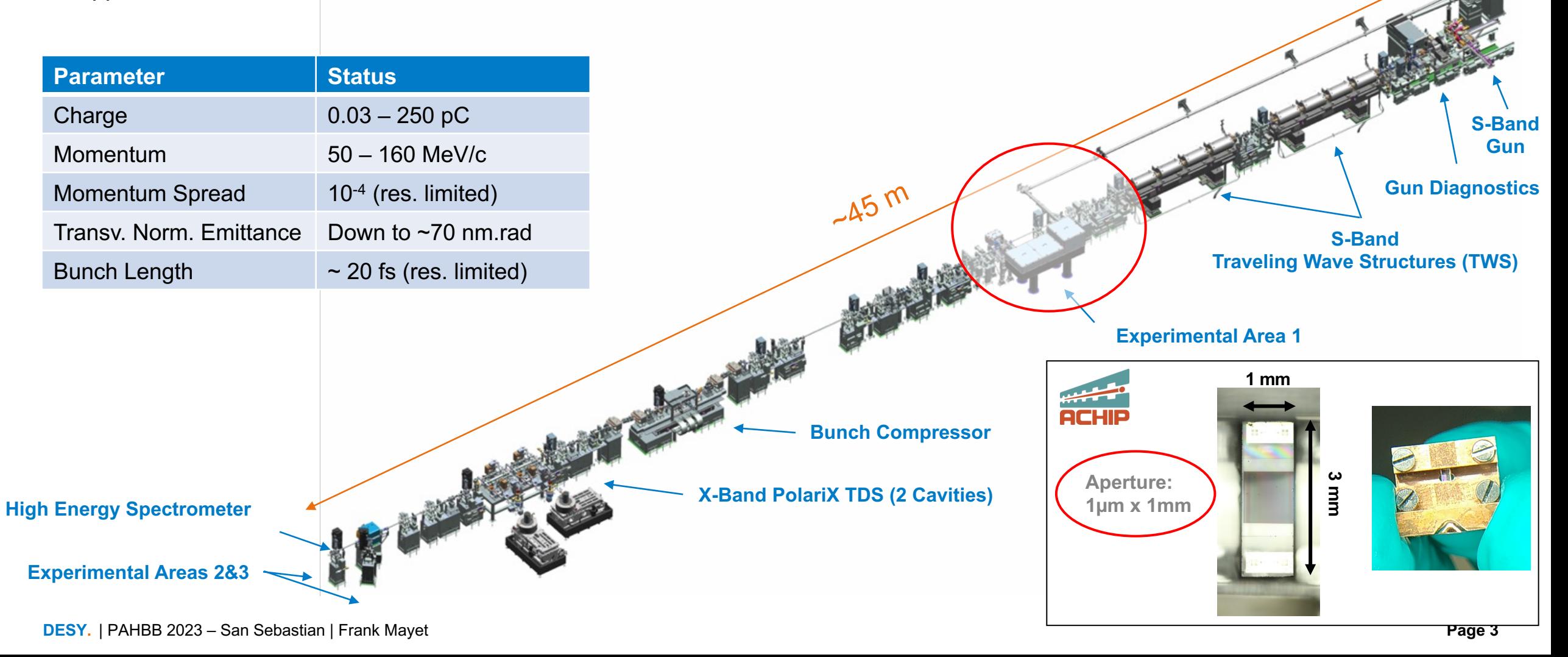

### **ARES Gun Region**

#### **Options for an emittance measurement**

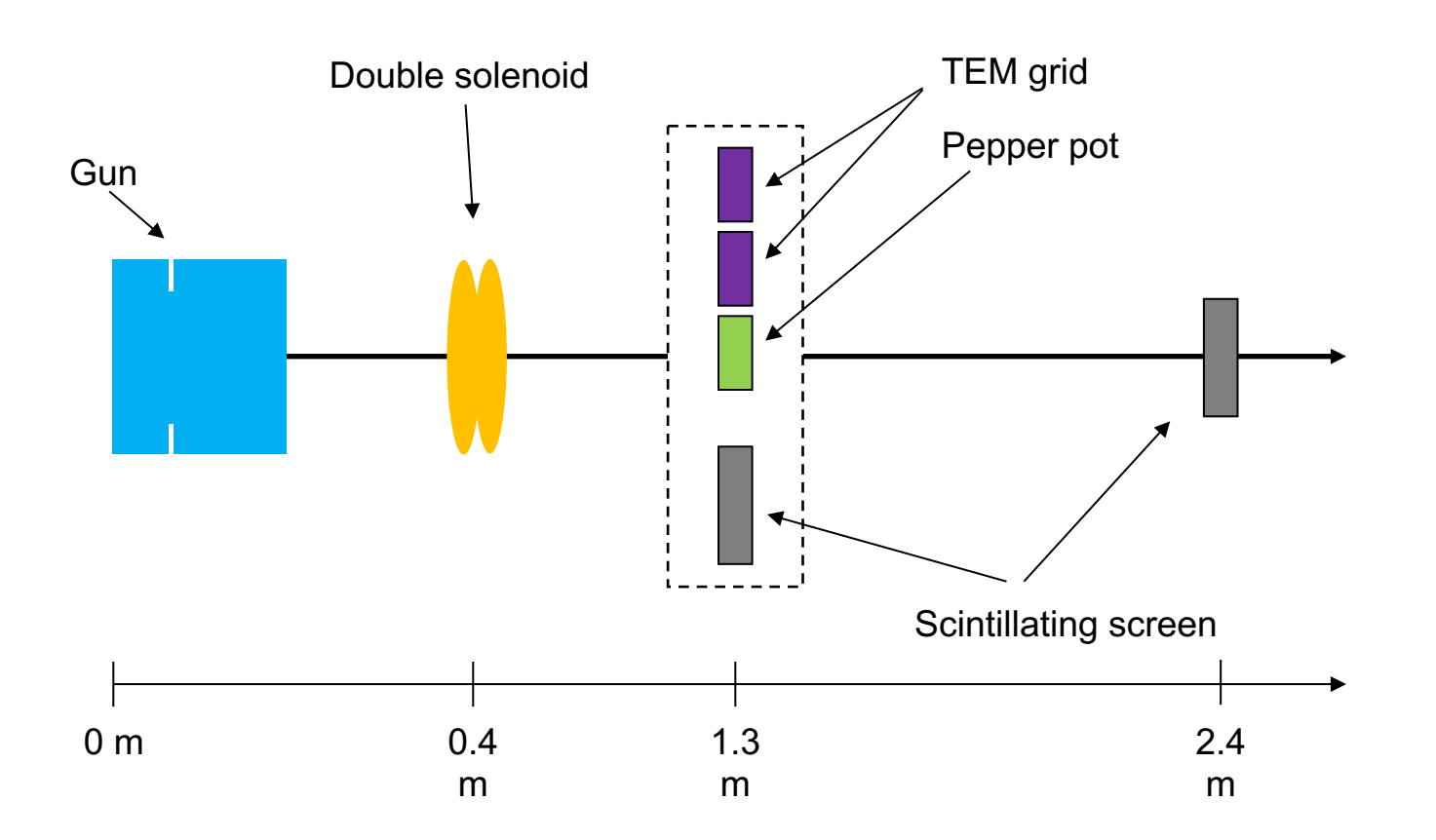

• Phase advance scan on either the first or second **screen** using the **double solenoid**

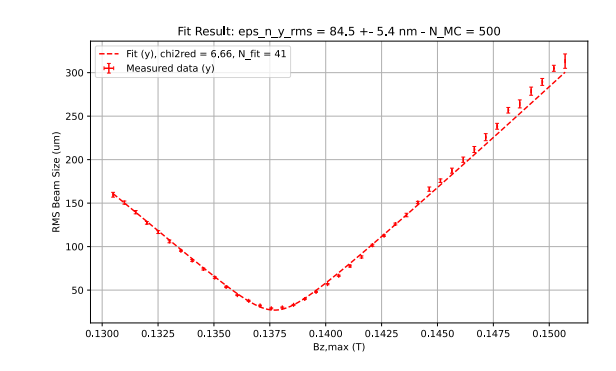

- Grid-based measurement on the second **screen**
	- Low charge: **TEM grid**

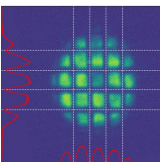

• High charge: **Pepper pot**

### **Premise**

#### **Why a new analysis method?**

• Very first results, obtained using the phase advance scan technique and traditional data analysis  $\rightarrow$  Turned out not to fit expectations; also any following measurement yielded generally too high values

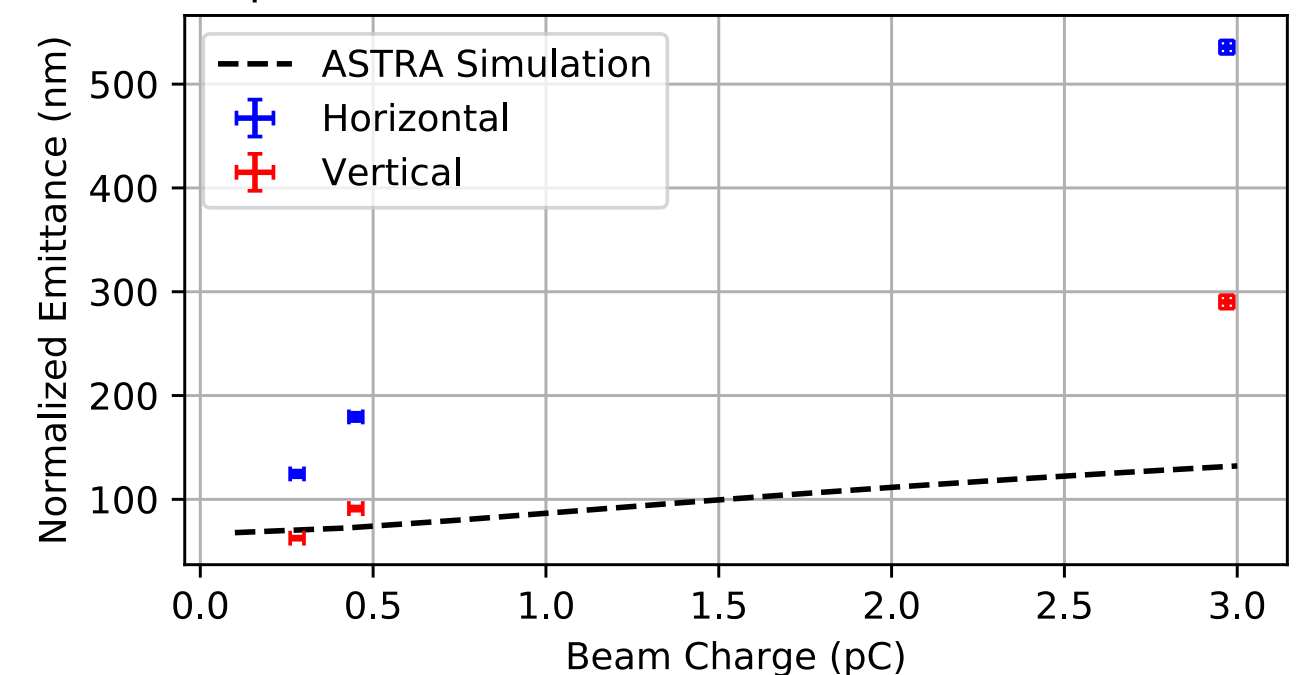

 $pz = 3.45$  MeV/c,  $z = 0.4$  m, Cs2Te Cathode

### **Premise**

#### **What could be the reason?**

- The fit method does not take space charge into account!
- Other possible reasons:
	- Numerical significance of the emittance could be too low
	- *For the horizontal plane: Beam diagnostics*  à *Screen image suffers from depth of field, because the angle between screen and camera is 45°*

#### **Laminarity Parameter**

$$
\rho = \frac{I\sigma^2}{2I_A\gamma\varepsilon_n^2} \qquad I_A \approx 17 \text{ kA}
$$

*ρ* >> 1 → *Space charge dominated regime* 

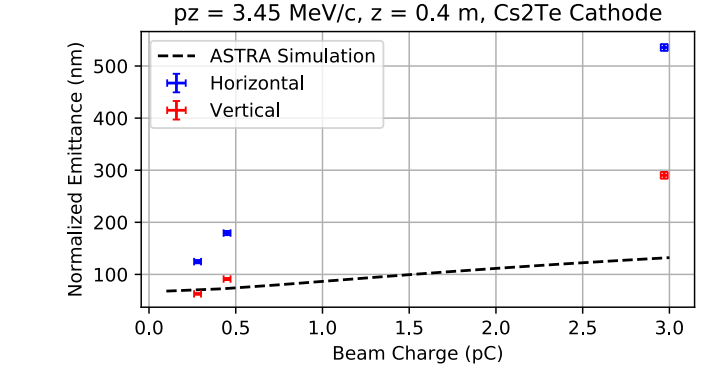

#### **Fit Feasibility Criterion**

$$
\frac{\varepsilon_x^2}{\sigma_{x,0}^2 \cdot (\sigma_{x,0})'^2} \ge 0.01
$$

$$
\sigma_x^2 = M_{11}^2 \sigma_{x,0}^2 + 2M_{11}M_{12}\sigma_{x,0}(\sigma_{x,0})' + M_{12}^2 \left( \frac{\varepsilon_x^2}{\sigma_{x,0}^2} + (\sigma_{x,0})'^2 \right).
$$

### **Premise**

#### **What could be the reason?**

- The fit method does not take space charge into account!
- Other possible reasons:
	- Numerical significance of the emittance could be too low

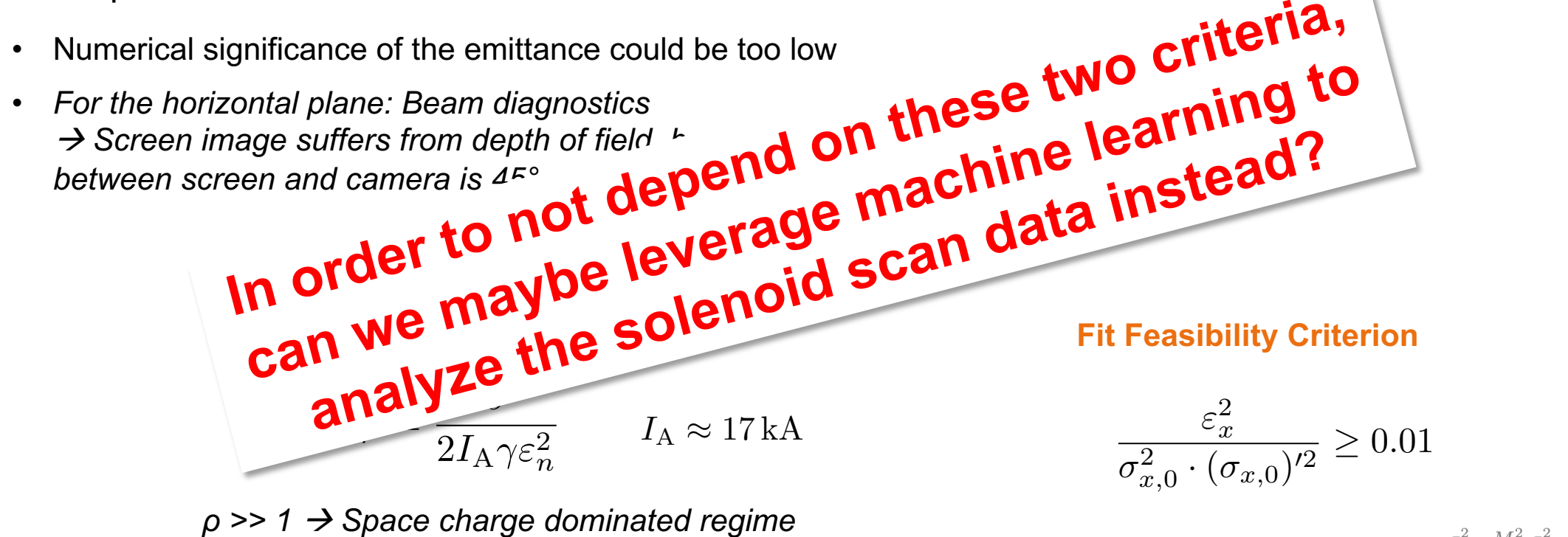

 $\sigma_{r}^{2} = M_{11}^{2} \sigma_{r}^{2}$  $+2M_{11}M_{12}\sigma_{x,0}(\sigma_{x,0})'$  $+ M_{12}^2 \left( \frac{\varepsilon_x^2}{\sigma_{12}^2} + (\sigma_{x,0})^2 \right)$ 

#### $pz = 3.45$  MeV/c,  $z = 0.4$  m, Cs2Te Cathode

1.5

Beam Charge (pC)

 $20$ 

2.5

 $3.0$ 

**ASTRA Simulation** Horizonta

 $10$ 

Vertical

 $0.5$ 

 $\frac{1}{2}$  400

**Normalized**<br>**Normalized**<br>**200** 

 $0<sub>0</sub>$ 

#### **Phase Advance Scan Technique**

- **What data do we record?**
	- RMS beam size vs. solenoid current
- **What do we want?**
	- Normalized emittance at the solenoid position

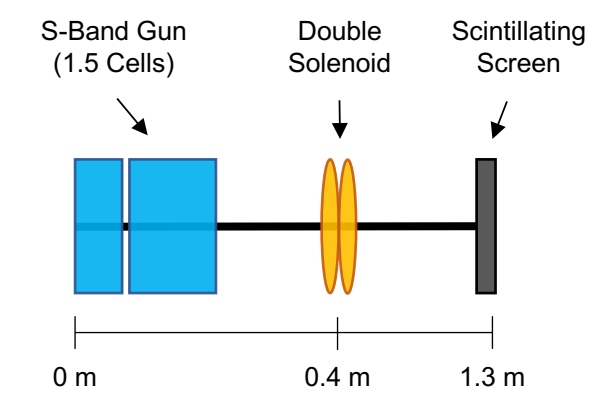

#### **Phase Advance Scan Technique**

- **What data do we record?**
	- RMS beam size vs. solenoid current
- **What do we want?**
	- Normalized emittance at the solenoid position

- **Potential training data must be constructed from two ASTRA simulations**
	- Tracking up to the solenoid position  $\rightarrow$  Extract emittance
	- Beam size vs. solenoid field at the position of the first screen

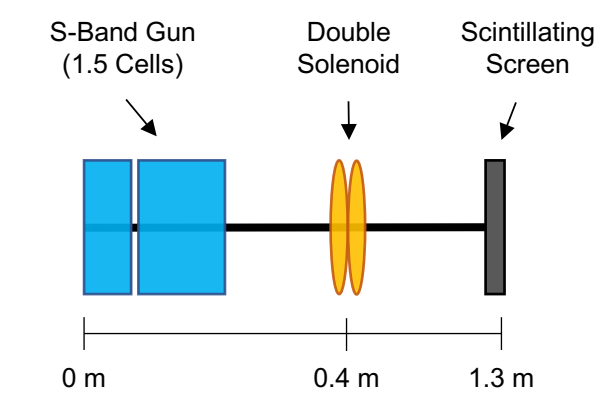

#### **Phase Advance Scan Technique**

- **What data do we record?**
	- RMS beam size vs. solenoid current
- **What do we want?**
	- Normalized emittance at the solenoid position

- **Potential training data must be constructed from two ASTRA simulations**
	- Tracking up to the solenoid position  $\rightarrow$  Extract emittance
	- Beam size vs. solenoid field at the position of the first screen

# Input

abel

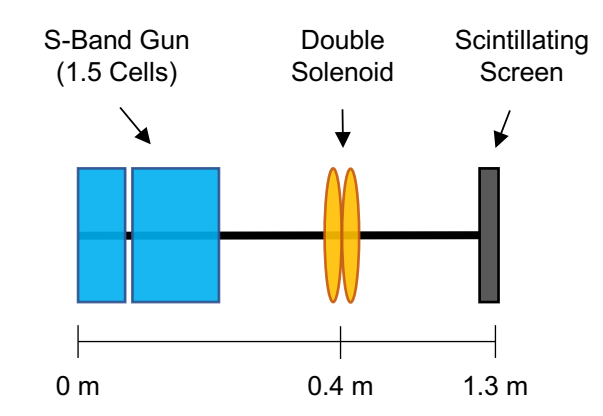

#### **Simulation Study tion**

#### **Methodology**

• Training data produced with parallelized ASTRA on the DESY HPC cluster (10k macro particles)

…determined via convergence study…

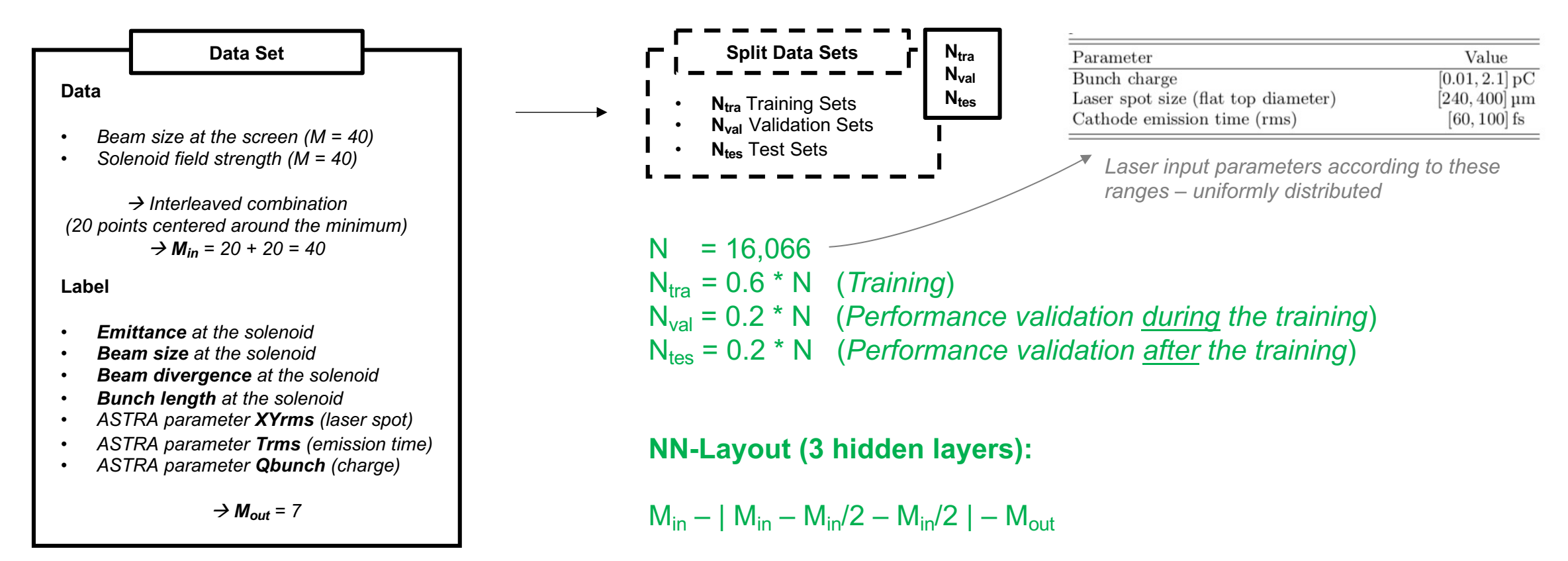

Fully connected with ReLU activation

#### **Data – Let's check the fit feasibility criteria…**

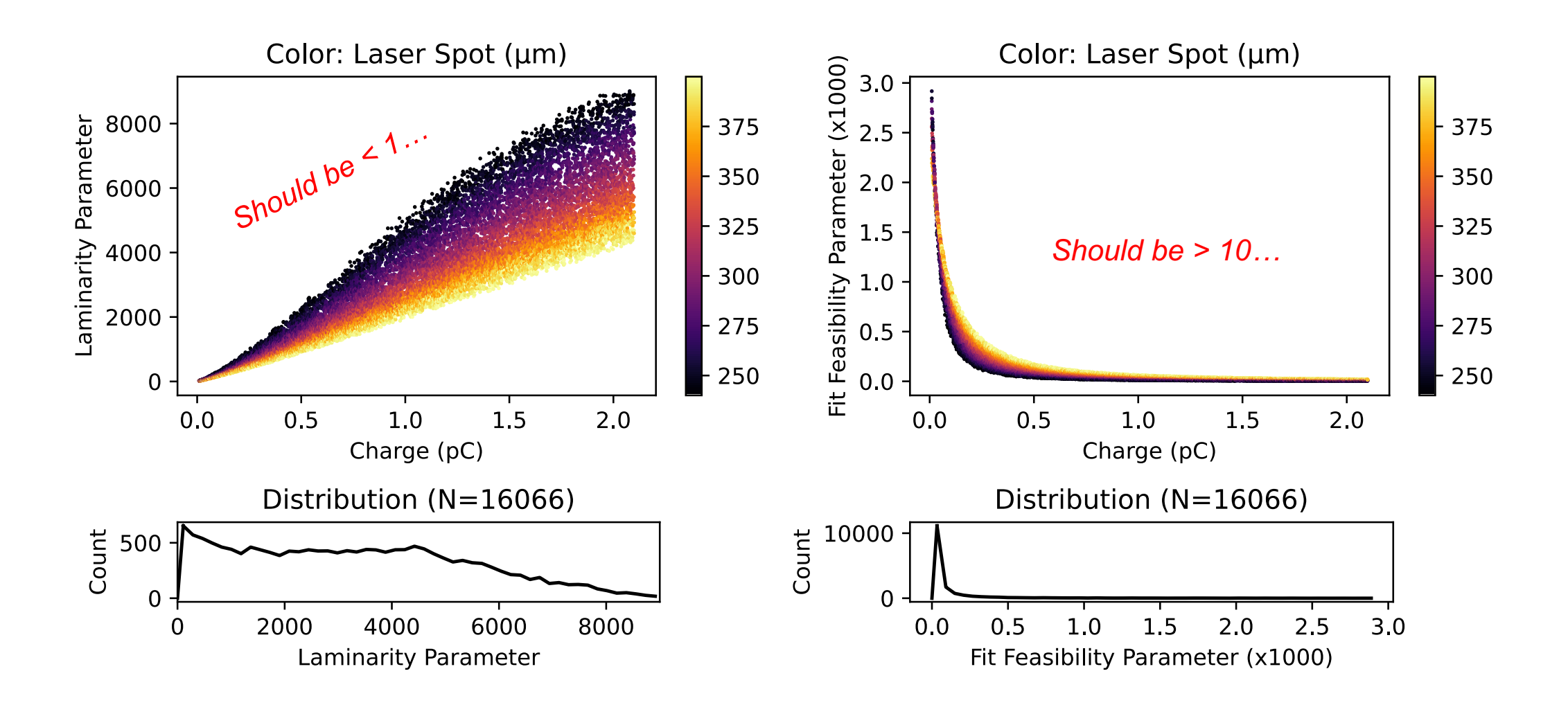

**Data – Let's check the fit feasibility criteria…**

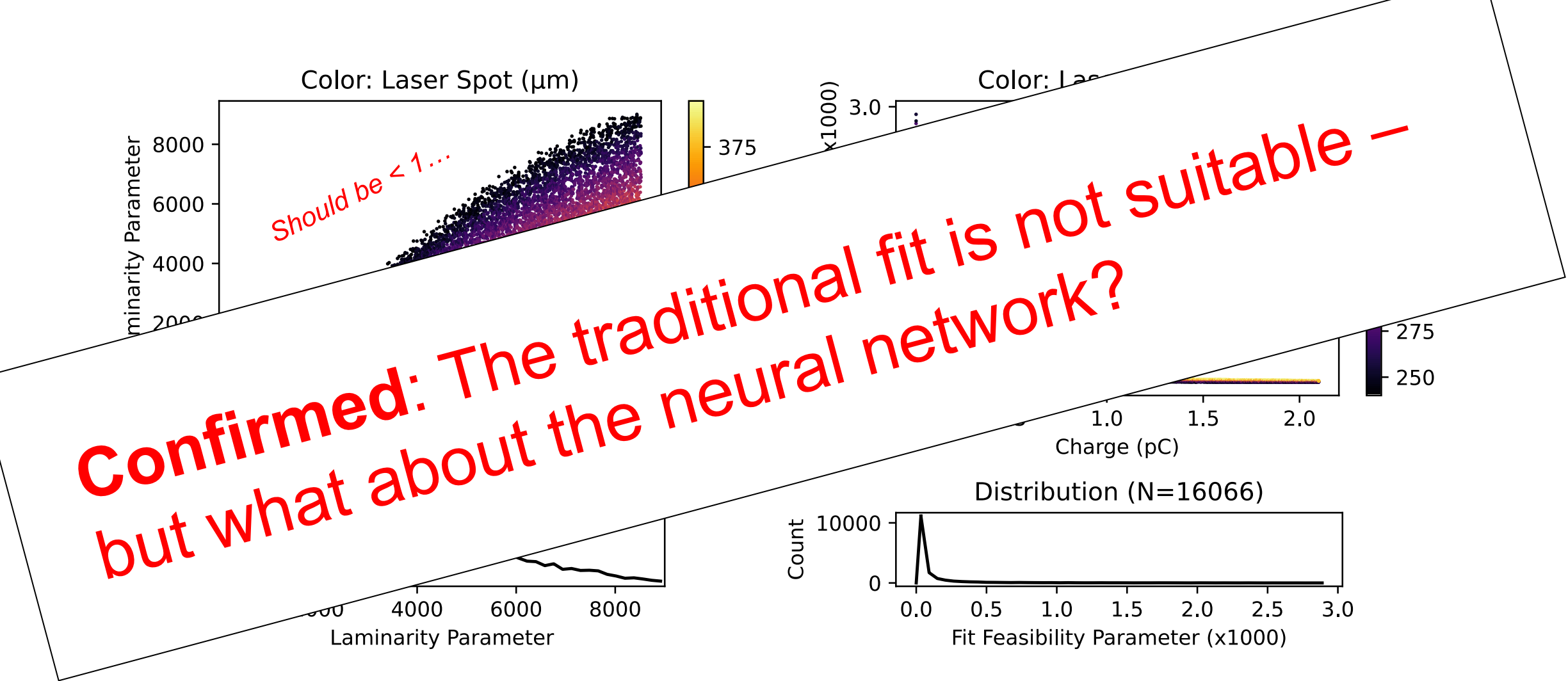

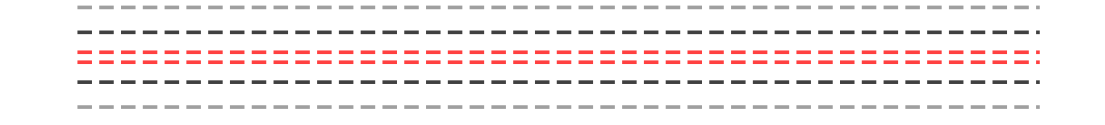

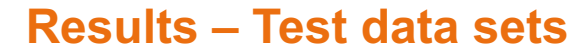

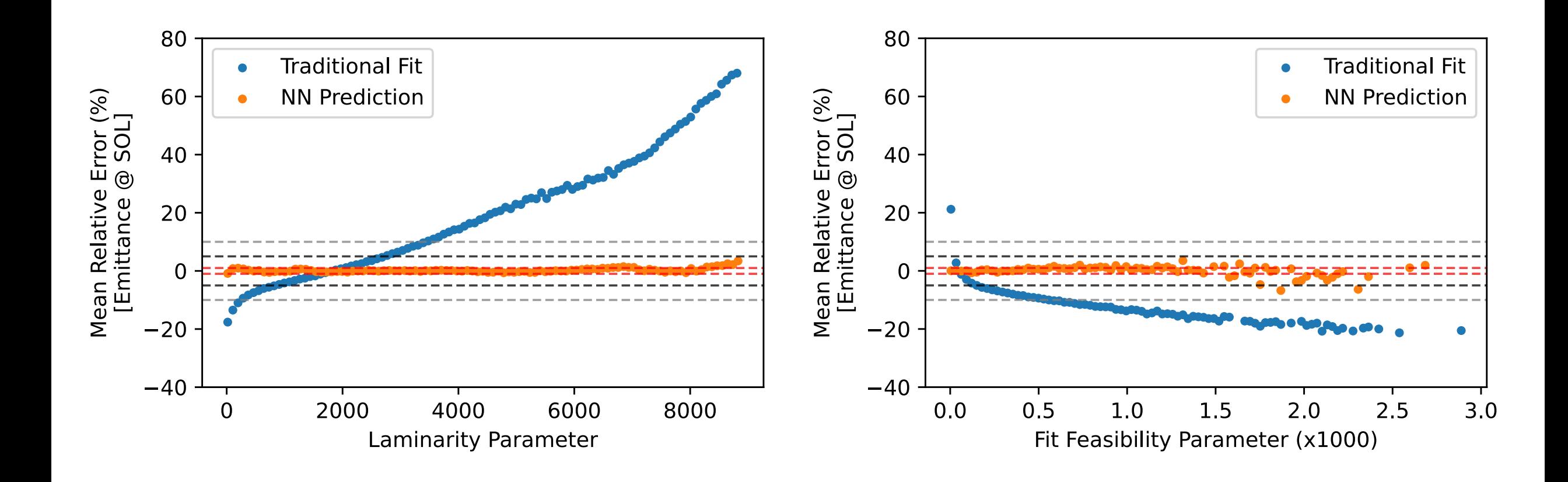

#### **Results – Test data sets – Not only transverse emittance!**

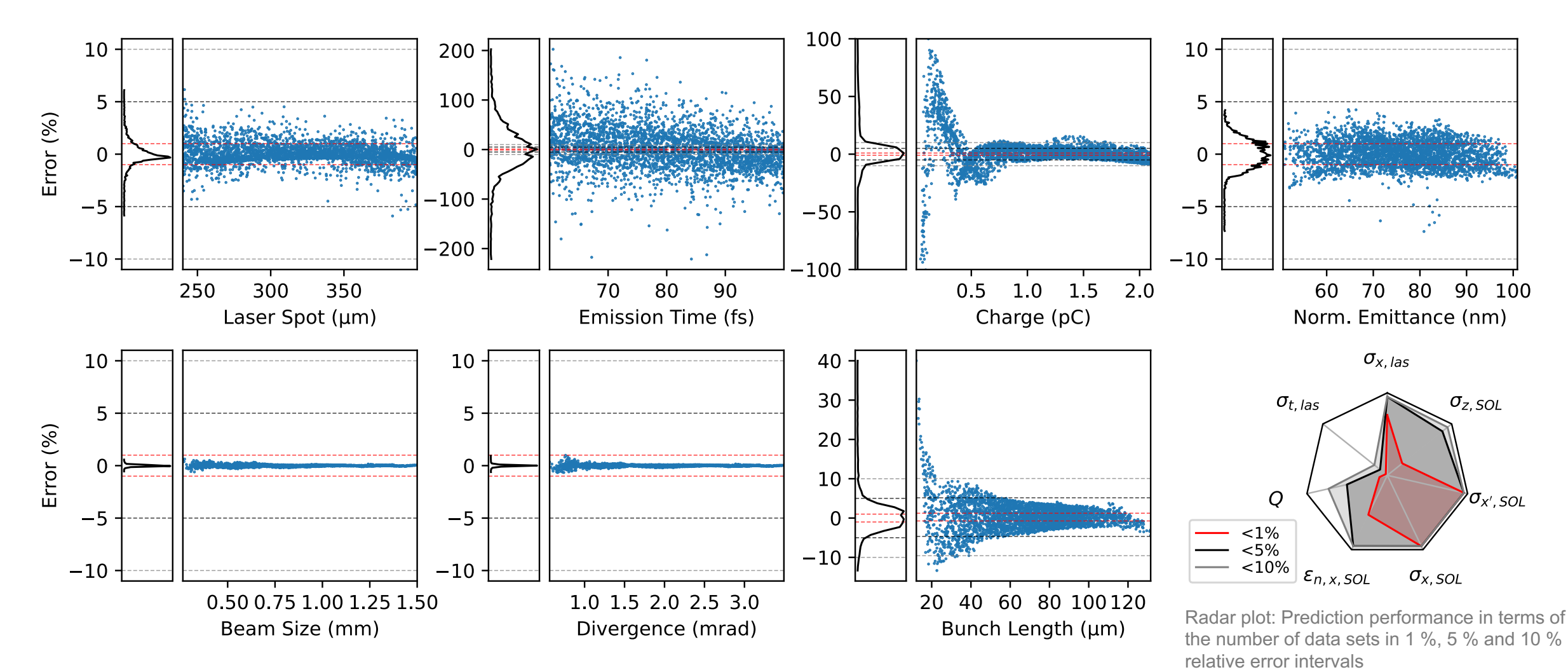

<sup>…</sup>detailed discussion and table in the paper…

- 
- 
- -
- 
- 
- - -
- -
- 
- 
- 
- 
- - -
- 
- 
- 
- -
- 
- - -
	-
	-
- - -
	- - -
		-
		-
		-
- 
- 
- 
- 
- 
- 
- 
- 
- 
- 
- 
- 
- 
- 
- 
- 
- 
- 
- 
- 
- 
- 
- 
- 
- 
- 
- 
- 
- 
- 
- 
- 
- 
- 
- 

#### **Extension to measured data**

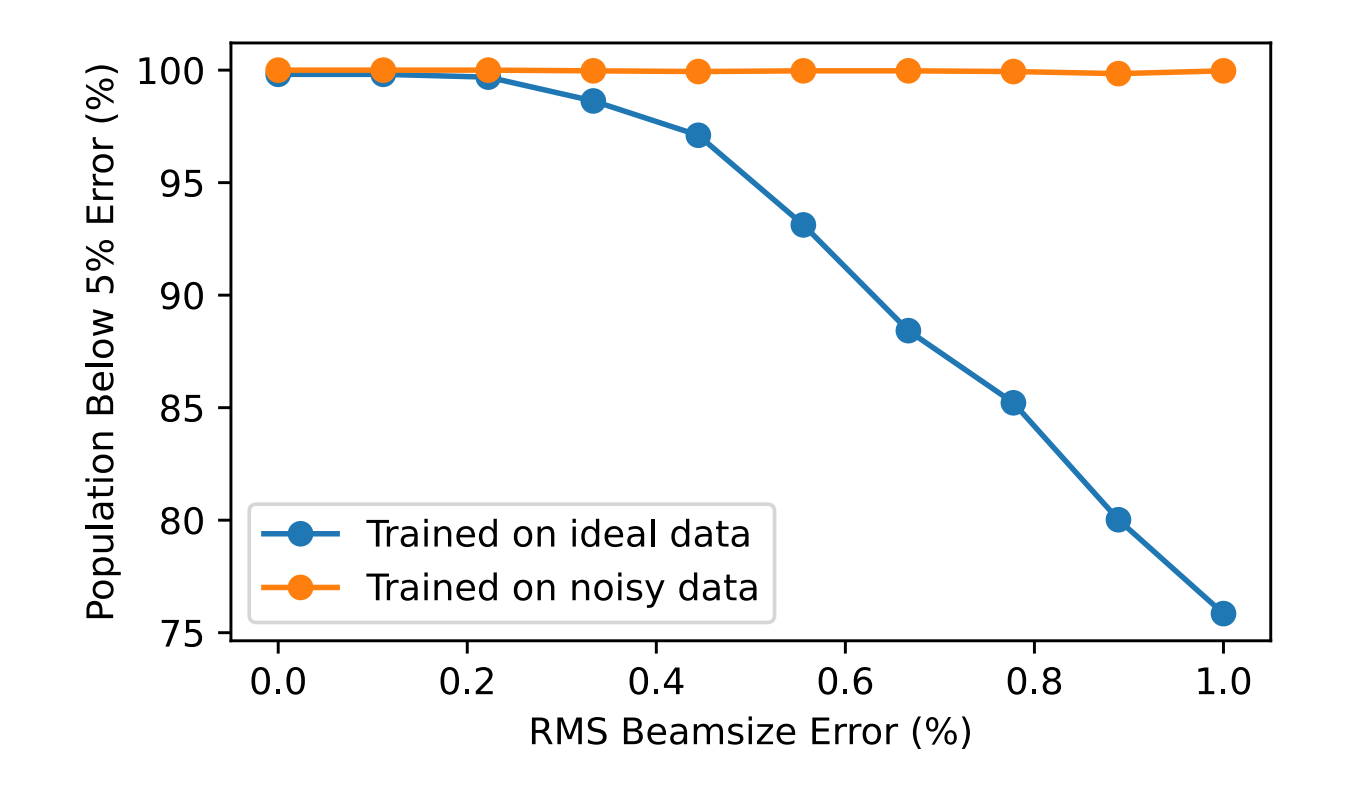

- Data is not perfect in reality
	- Uncertainty on beam sizes / B-fields
	- Scan range
	- Scan point spacing
	- Absolute value of the B-fields

#### • Trained on noisy data

- From each data set:
	- 100 noisy sets with relative errors
	- 100 noisy sets with abs. errors
	- With and without beam size resolution limit
- Based on typical ARES values
- $\rightarrow$  2(2\*100 + 1)\*N = 6,458,532 sets

#### **Measurements performed at ARES** Recall...

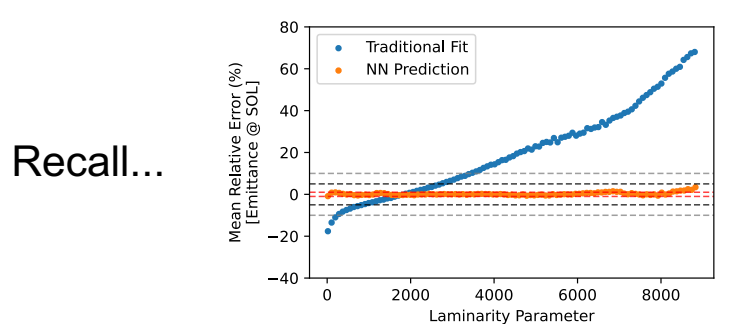

The FCNN results are much closer to the expected values than the results obtained from the traditional fit!

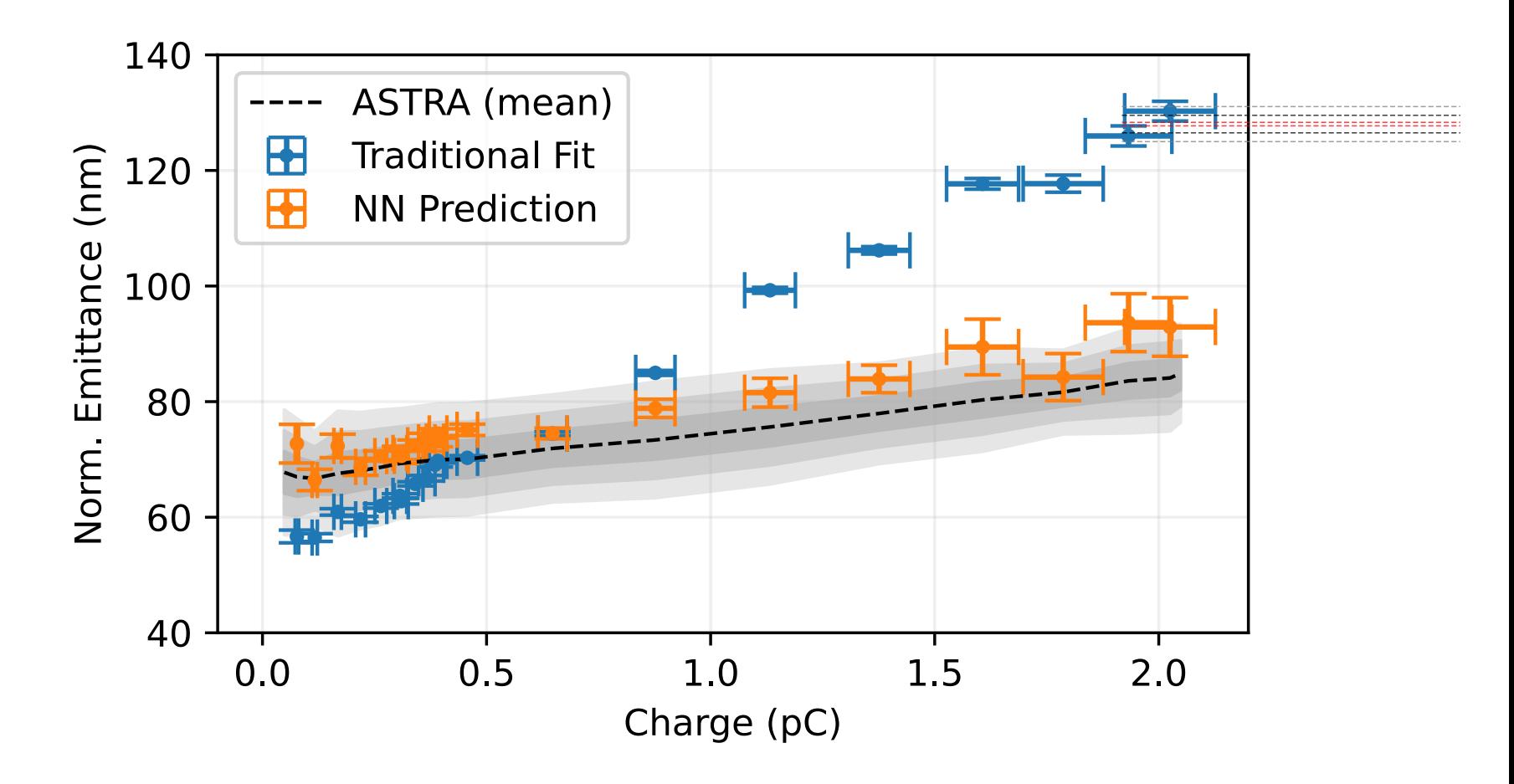

#### **Measurements performed at ARES – Other predicted parameters**

### **Fixed machine parameters**

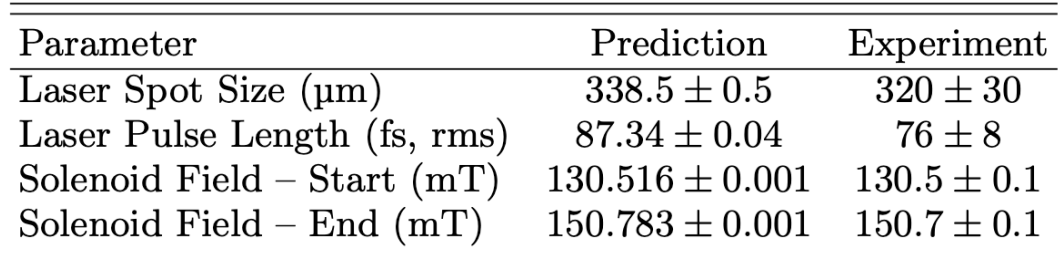

*We actually suspect a larger laser spot, because we can extract more charge at the moment than should be possible*

#### **Charge dependent parameters**

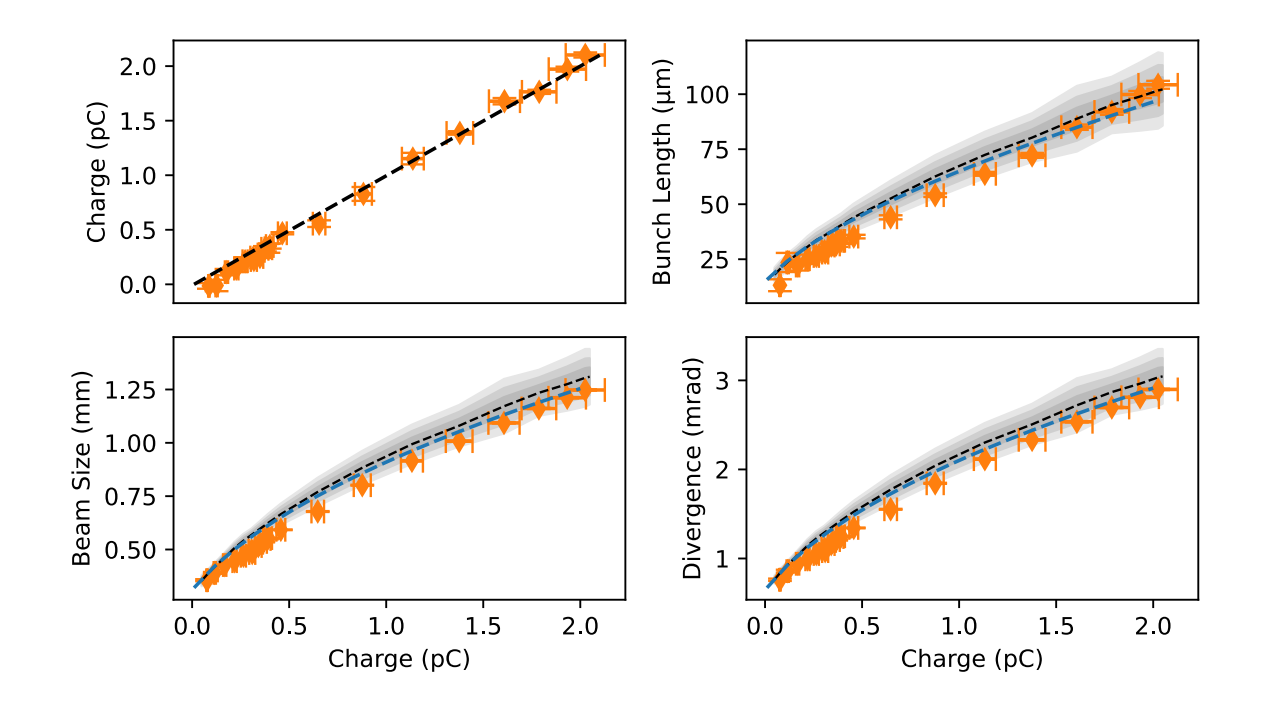

Blue dashed line: Simulation with the predicted laser parameters

### **Conclusion**

- **A pre-trained FCNN can be used to predict the transverse emittance from phase advance scan data, even in setups where the traditional fit method does not work anymore**
- The FCNN was adapted to real-world data and used to analyze measurements conducted at ARES
	- During the same measurement run, mask-based emittance measurements showed that the machine can indeed be described with ASTRA ( $\rightarrow$  confirmation bias)
- **Measurement results obtained using the fit method show wrong results, with the expected charge dependence. This dependence was discovered from the large number of produced data sets (~16k)**
- **The pre-trained FCNN also predicts other fixed and charge dependent beam parameters to varying accuracy.**

### **Conclusion**

- **A pre-trained FCNN can be used to predict the transverse emittance from phase advance scan data, even in setups where the traditional fit method does not work anymore**
- The FCNN was adapted to real-world data and used to analyze measurements conducted at ARES
	- During the same measurement run, mask-based emittance measurements showed that the machine can indeed be described with ASTRA ( $\rightarrow$  confirmation bias)
- **Measurement results obtained using the fit method show wrong results, with the expected charge dependence. This dependence was discovered from the large number of produced data sets (~16k)**
- **The pre-trained FCNN also predicts other fixed and charge dependent beam parameters to varying accuracy.**

### **Thank You!**

### **Acknowledgements**

**The ARES team @ DESY:** F. Burkart, H. Dinter, W. Kuropka, T. Vinatier, and R. Aßmann

**The REGAE team @ DESY:** M. Hachmann, and K. Flöttmann

**DESY beam diagnostics (MDI), DESY laser operations (FS-LA), DESY HPC (Maxwell)** 

#### **Contact**

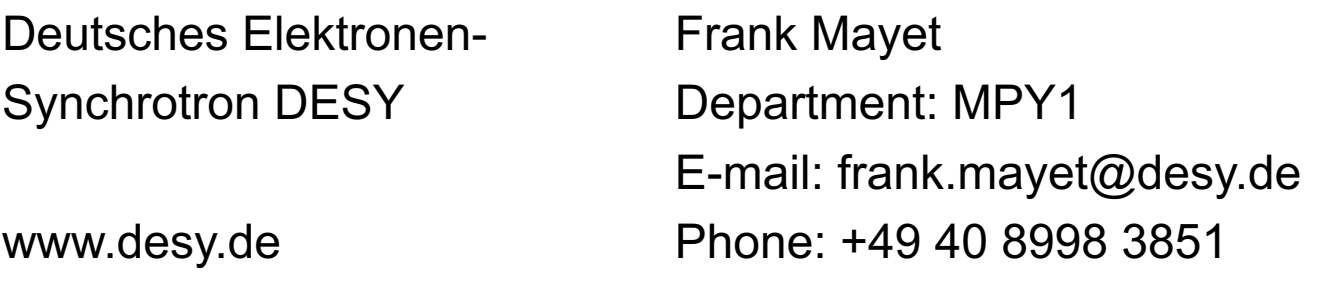

# **Supplementary Information**

- 
- -
	-
	-

#### **Phase advance scan**

- Retrieve the emittance, based on the beam envelope equation
	- $T_{\text{tot}}$  state with  $m_{12}$  and  $m_{11}$ • Find scannable transport matrix elements  $M_{12}$  and  $M_{11}$ 
		- $\mathsf{d}_\mathsf{S}$  design, or reference trajectory is usually defined by the  $\mathsf{d}_\mathsf{S}$ • Drift  $\rightarrow$  Multiple screens
		- Adiustable focusing strength • Focusing element  $\rightarrow$  Adjustable focusing strength

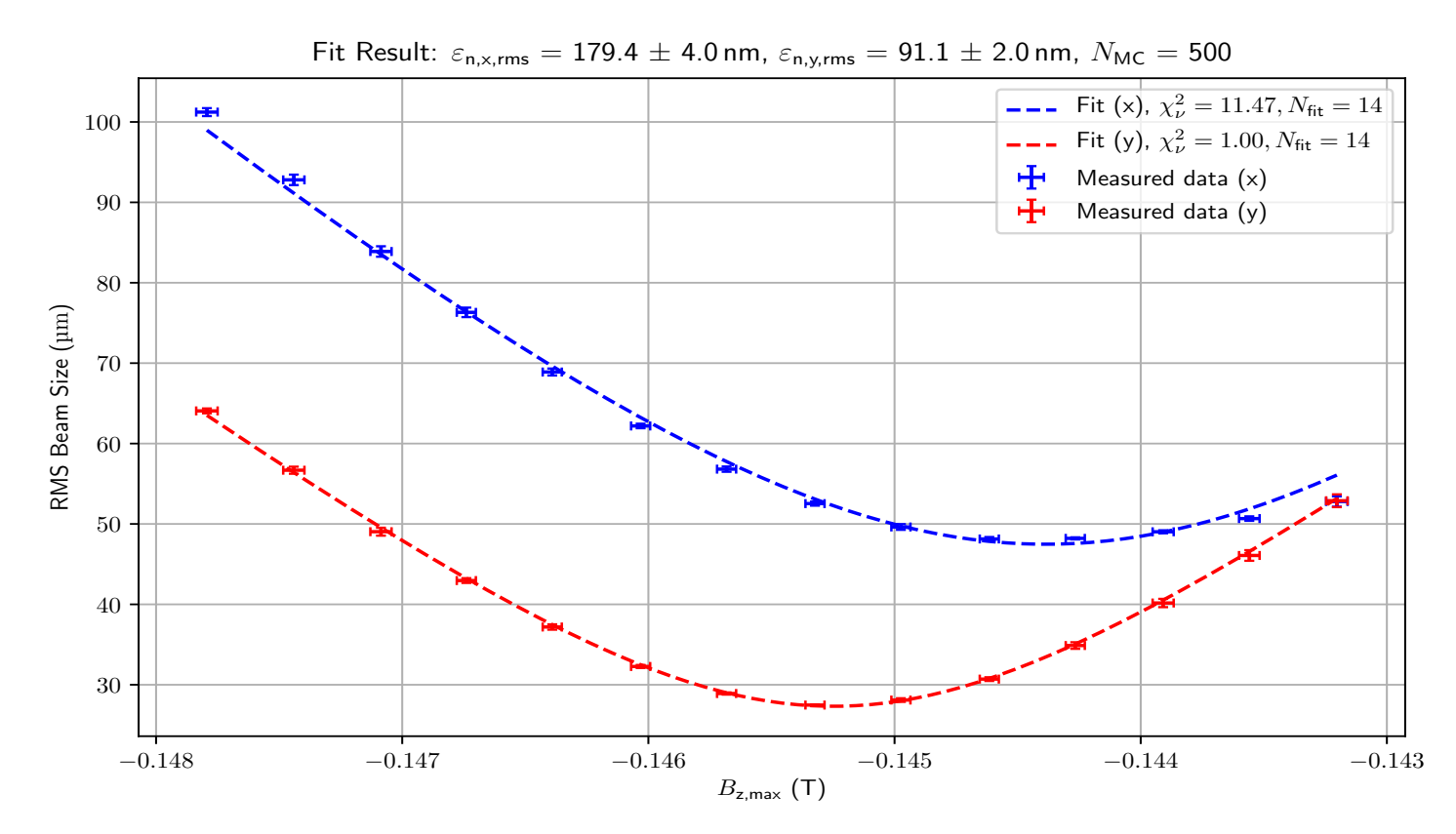

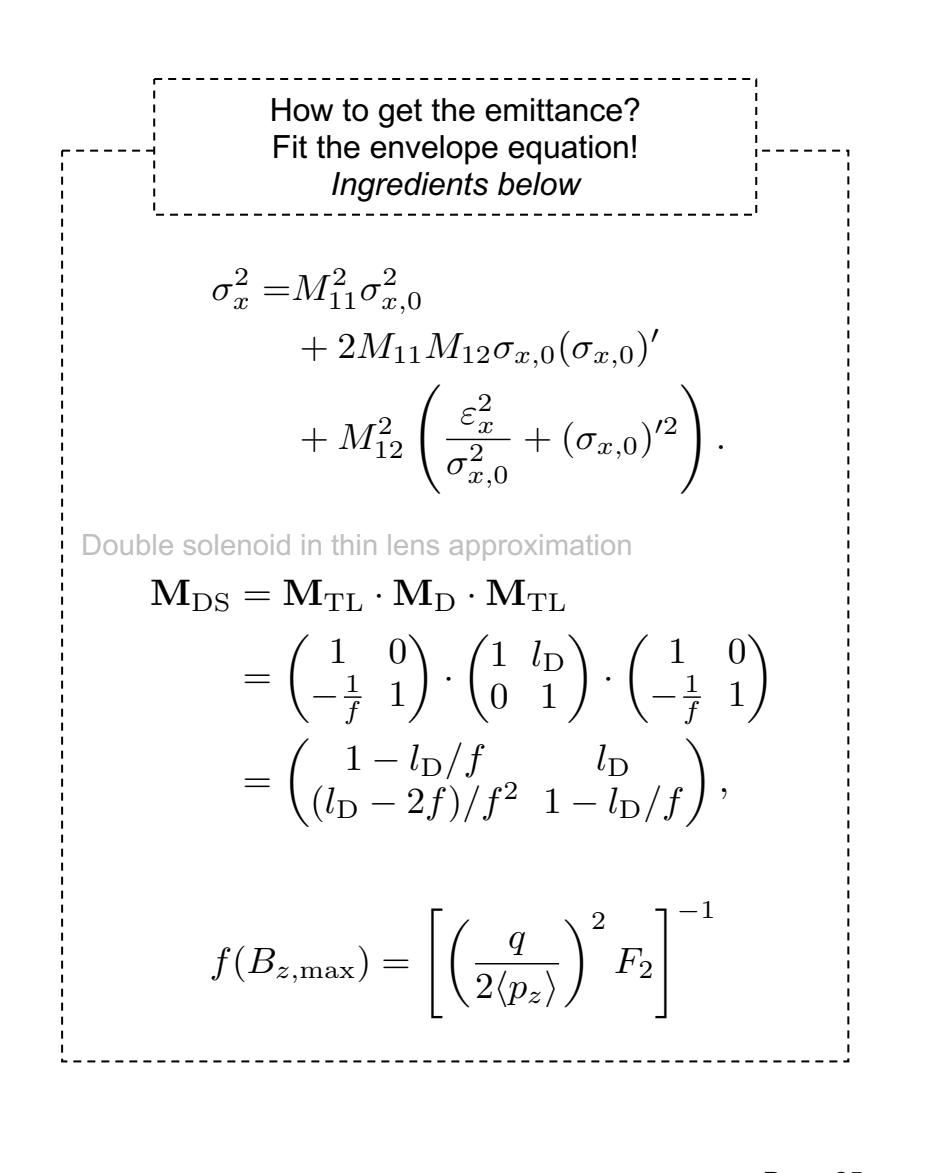

#### **Phase advance scan** *(Emittance at the focusing element)*

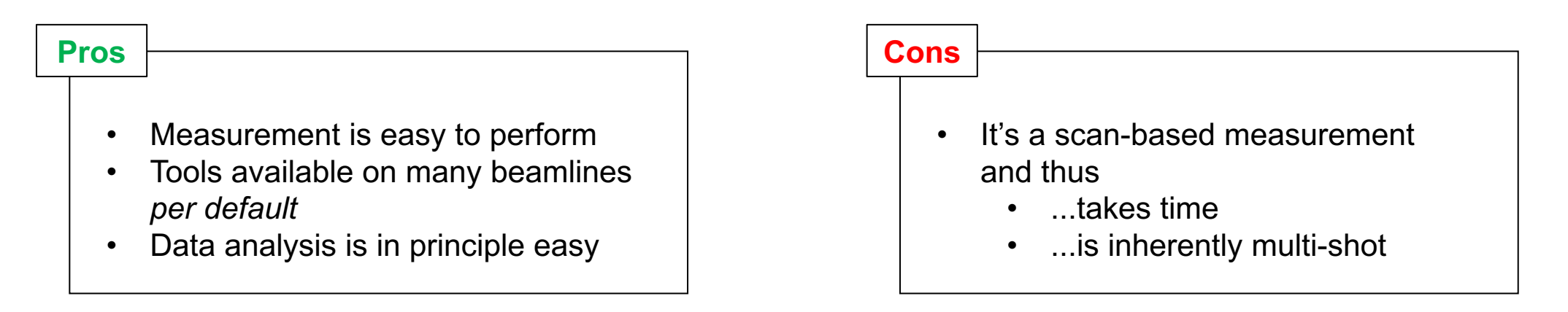

Mathematical criterion originating from the envelope equation  $\rightarrow$  Relative significance of the emittance! Is it numerically buried?

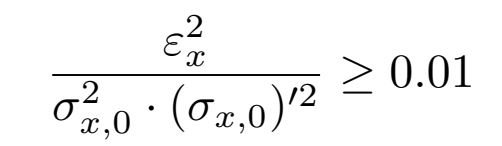

- **Limitations** 
	- Feasibility considerations (see e.g. Max Hachmann's diploma thesis)
		- Constraints on beam size and divergence at the focusing element
		- Constraints on the setup (distance between focusing element and screen; available focusing strength)
	- Numerical problems (e.g. sine oscillation of the fit result, based on the position of the minimum w.r.t. the sampling)
	- Space charge not included!  $\rightarrow$  May lead to overestimation of the emittance *(can be tackled somewhat*  $\rightarrow$  *Add perveance term)*
	- Space charge and non-linearities during the scan! (Emittance changes during the scan, etc.)

#### **Grid-based measurement**

- Retrieve the emittance, by mapping the x-x' phase space using a mask
	- Scan either a slit (multi-shot), or use dense slit mask (single shot)
	- Both planes can be measured at the same time, by using a hole pattern
- Try to sample the phase space with as many beamlets as possible to determine the overall emittance as good as possible – *Otherwise*: Emittance in a subspace!
- It is also possible to analyze shadow images of grid bars instead of beamlets
	- Beamlets: Characterize beamlets directly, by measuring their size
	- Grid bars: Determine beamlet properties, by fitting two error functions to the shadow
- The resolution depends on both the feature size of the mask and the detection system
- If the features of the mask are small enough, space charge during transport to the screen is not an issue

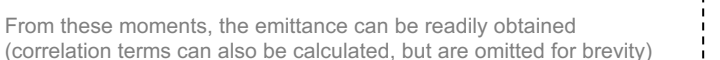

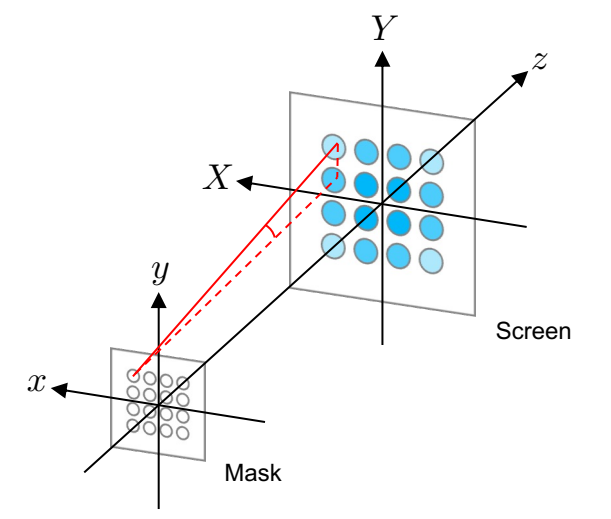

Each analyzed beamlet adds a spot in the x-x' phase space – the weighted area in phase space is then proportional to the emittance at the mask  $\rightarrow$  Not analyzing all beamlets is like collimating the beam and the emittance will *be underestimated*

à *Ideally the mask is scanned to map even more details (but then: scan…)*

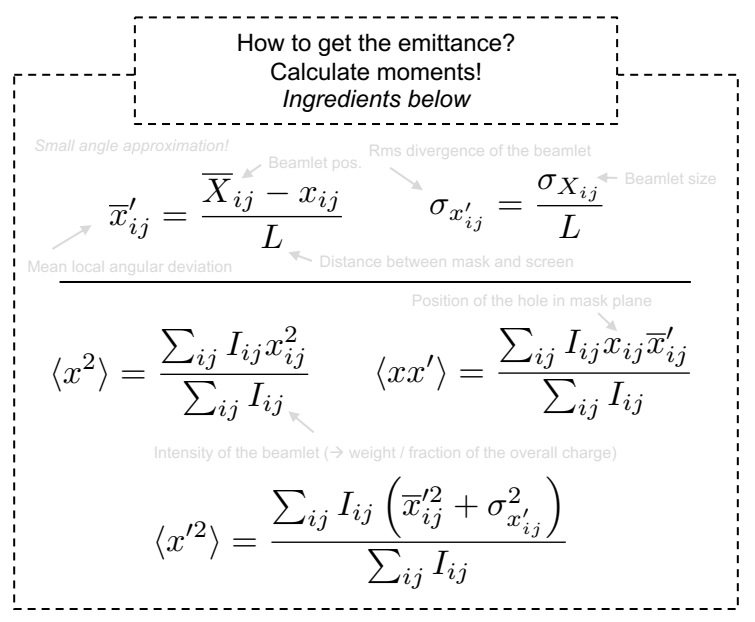

#### **Grid-based measurement** *(Emittance at the mask position)*

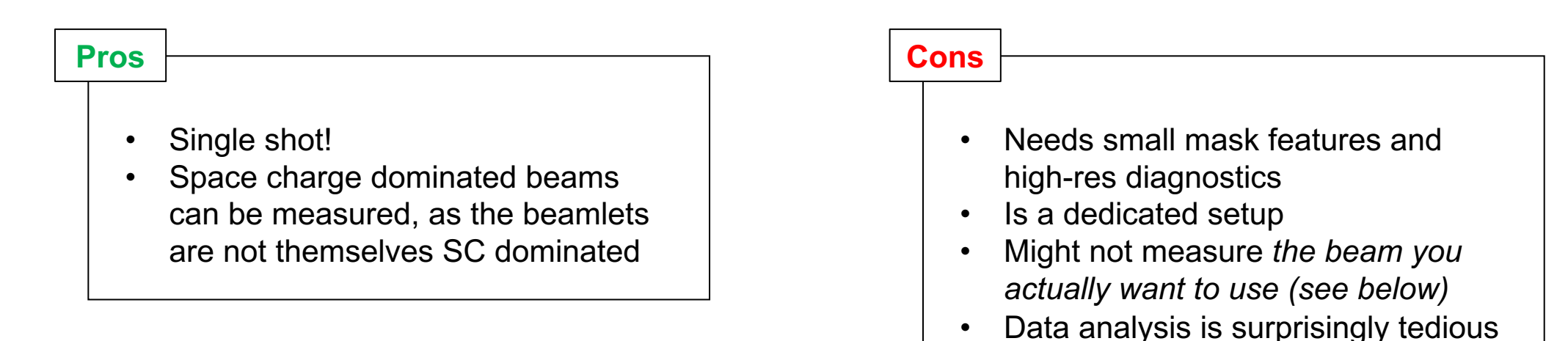

#### **Limitations**

- If the ratio between feature size and thickness of the mask don't match, an angle cut can underestimate the emittance
- The mask might be difficult to manufacture (TEM grids are readily available commercially though)
- Distance to the screen determines the max. emittance that can be measured  $\rightarrow$  Beamlets overlap at some point
- Screen resolution determines the minimum emittance that can be measured via beam size measurement
- Space charge can still be an issue if the features are too large
- Space charge and non-linearities are still an issue in the sense that the beam needs to be focused before the grid (need diverging beam!).  $\rightarrow$  This can lead to emittance growth between the focusing element and the grid  $\rightarrow$  Measurement still *correct*, but the beam might not be the same compared to the nominal working point!

#### **A short primer**

• Artificial neuron

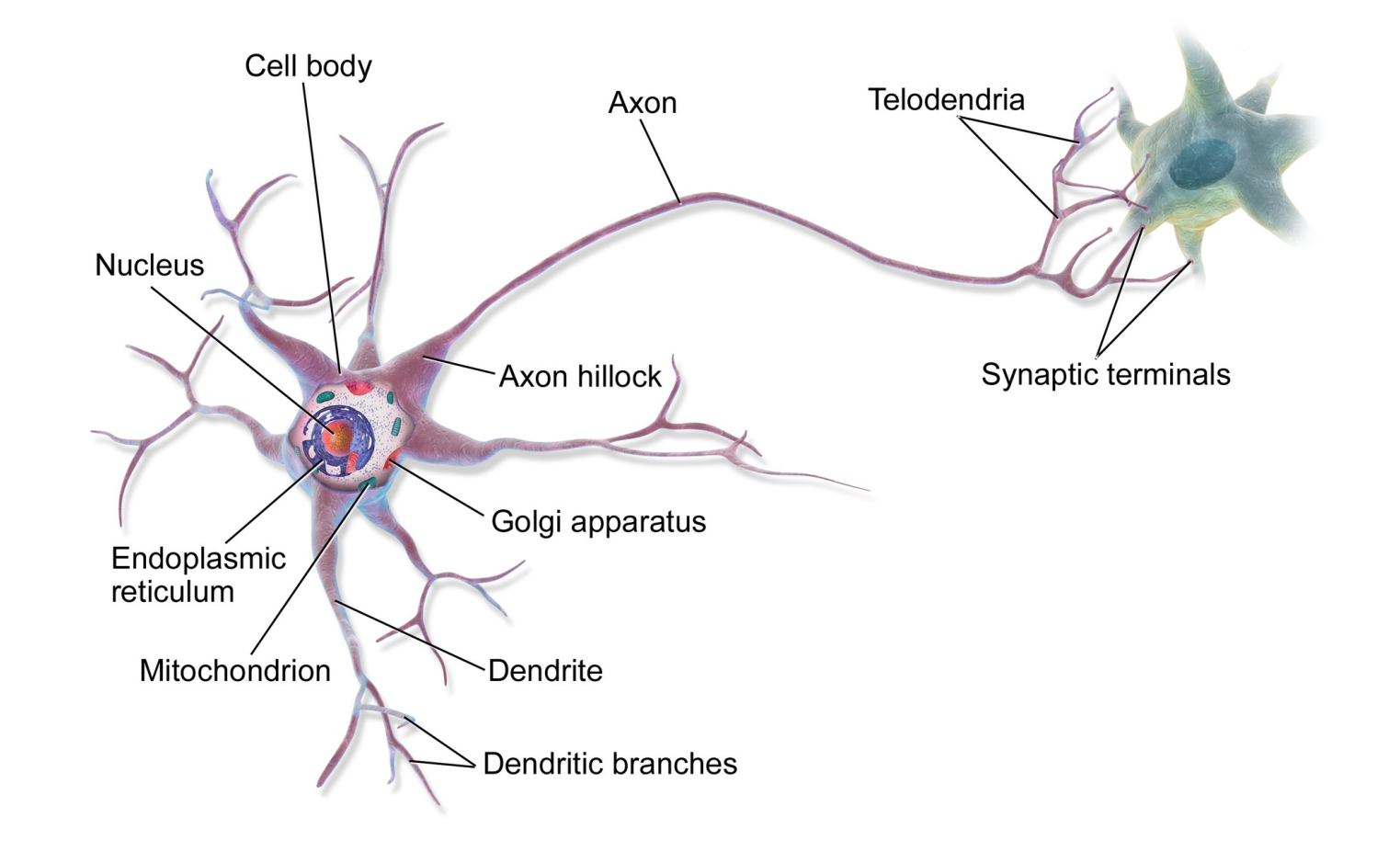

https://en.wikipedia.org/wiki/Neuron

#### **A short primer**

• Artificial neuron

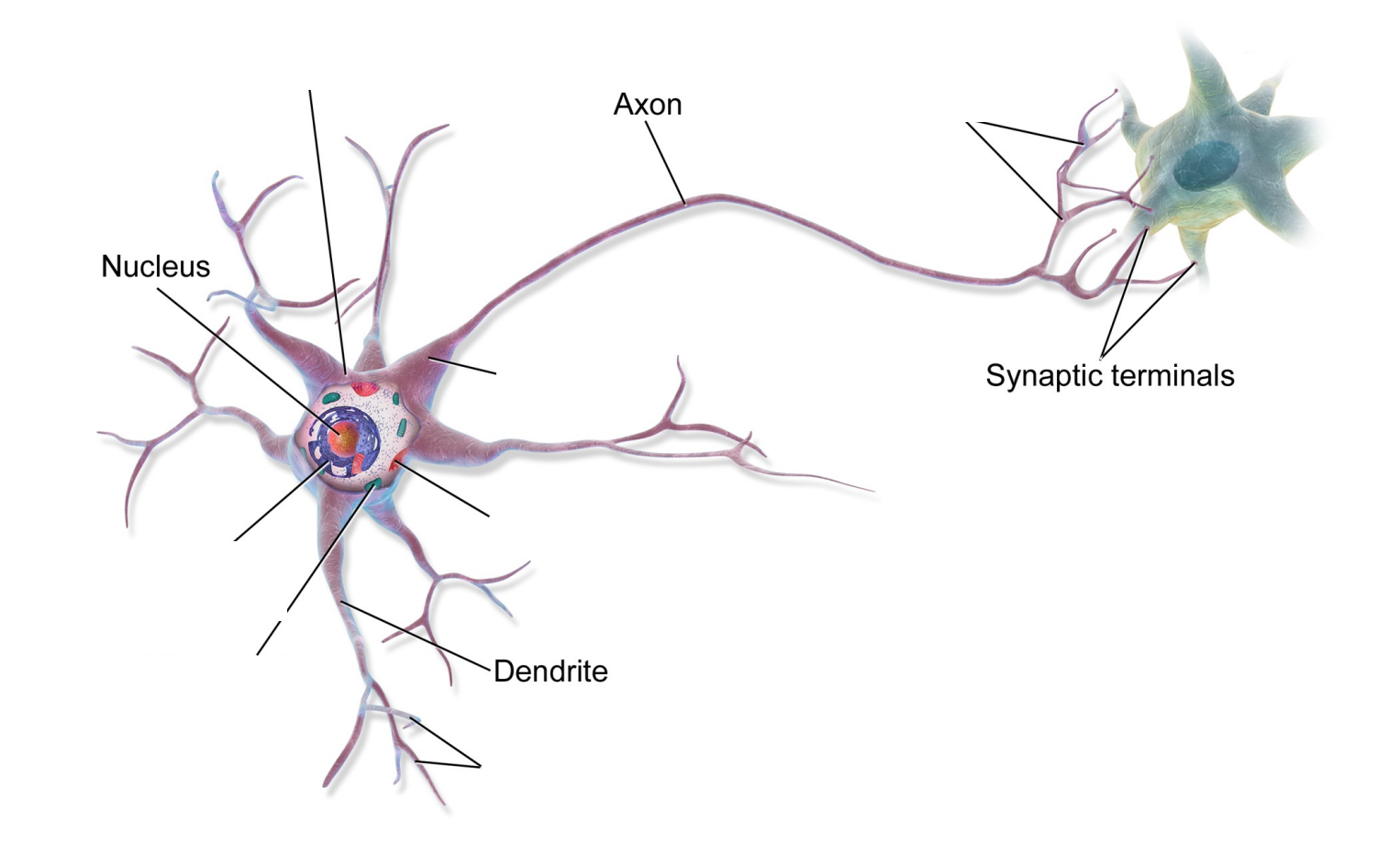

https://en.wikipedia.org/wiki/Neuron

#### **A short primer**

• Artificial neuron / Perceptron

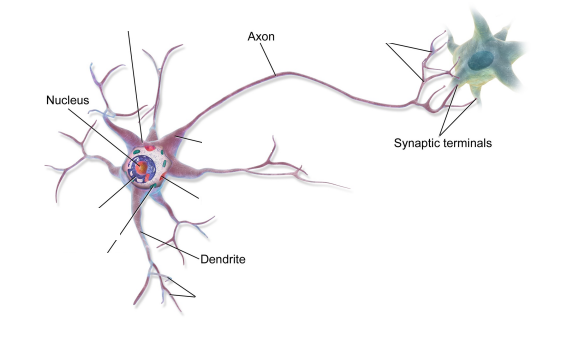

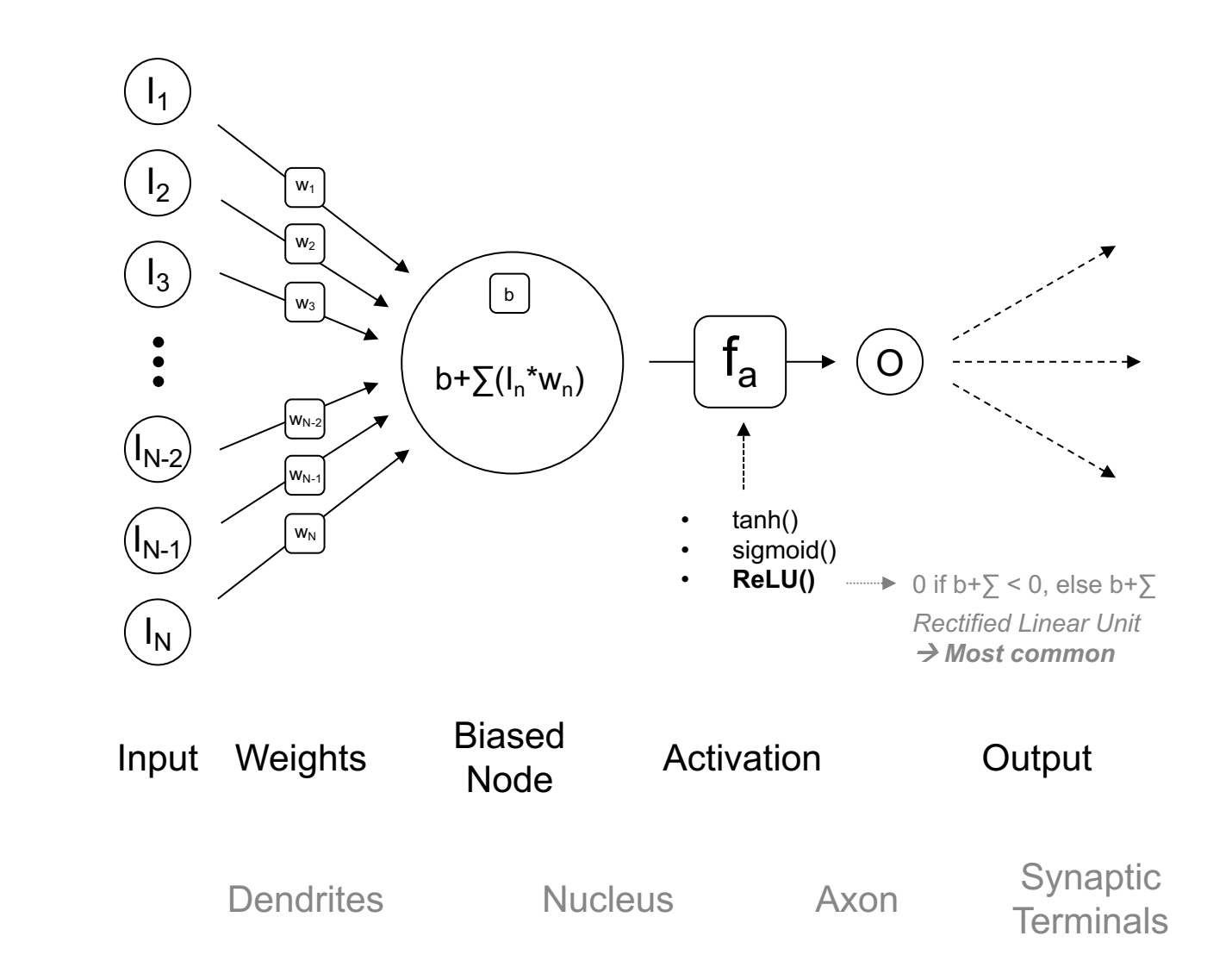

**Artifical**

**Biological**

#### **A short primer**

- Most basic neural network
	- Can only classify *linearly separable* data sets
		- *The weights can only appear to 1st order*

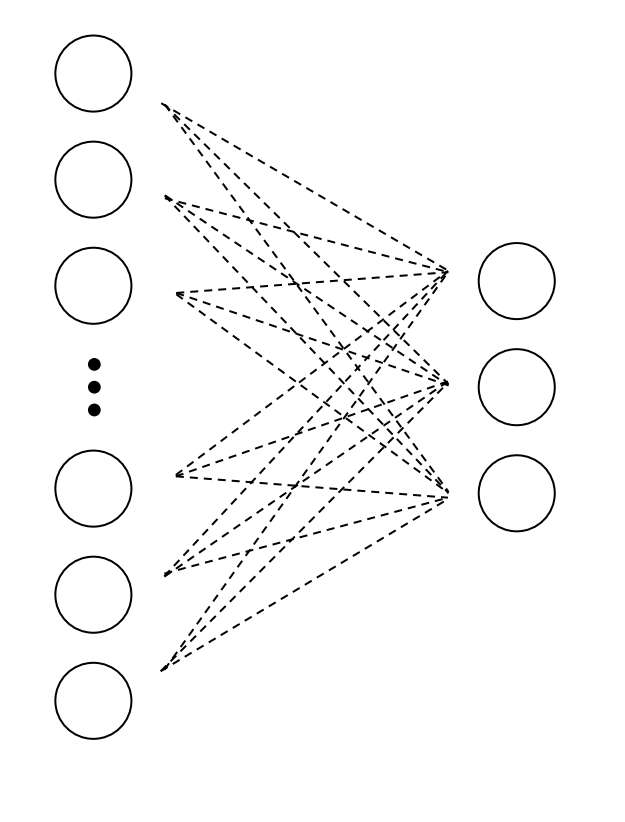

Input Layer **Output** Layer

*Fully connected, or densely coupled*

#### **A short primer**

- Simple general purpose neural network
	- Can have an arbitrary number of hidden layers of arbitrary width (i.e. number of neurons)
	- Networks with more then one hidden layer  $\rightarrow$  Deep neural networks
	- In general:  $1$  IL + N HL +  $1$  OL
- *A single sufficiently large hidden layer is adequate for approximation of most functions*
	- *Why more than one hidden layer then?*  $\rightarrow$  The problem is: What is 'sufficiently large'?
- …There are many variations of this, for example Convolutional Neural Networks (CNN), which reduce the number of connections, which can speed up the process for large input widths

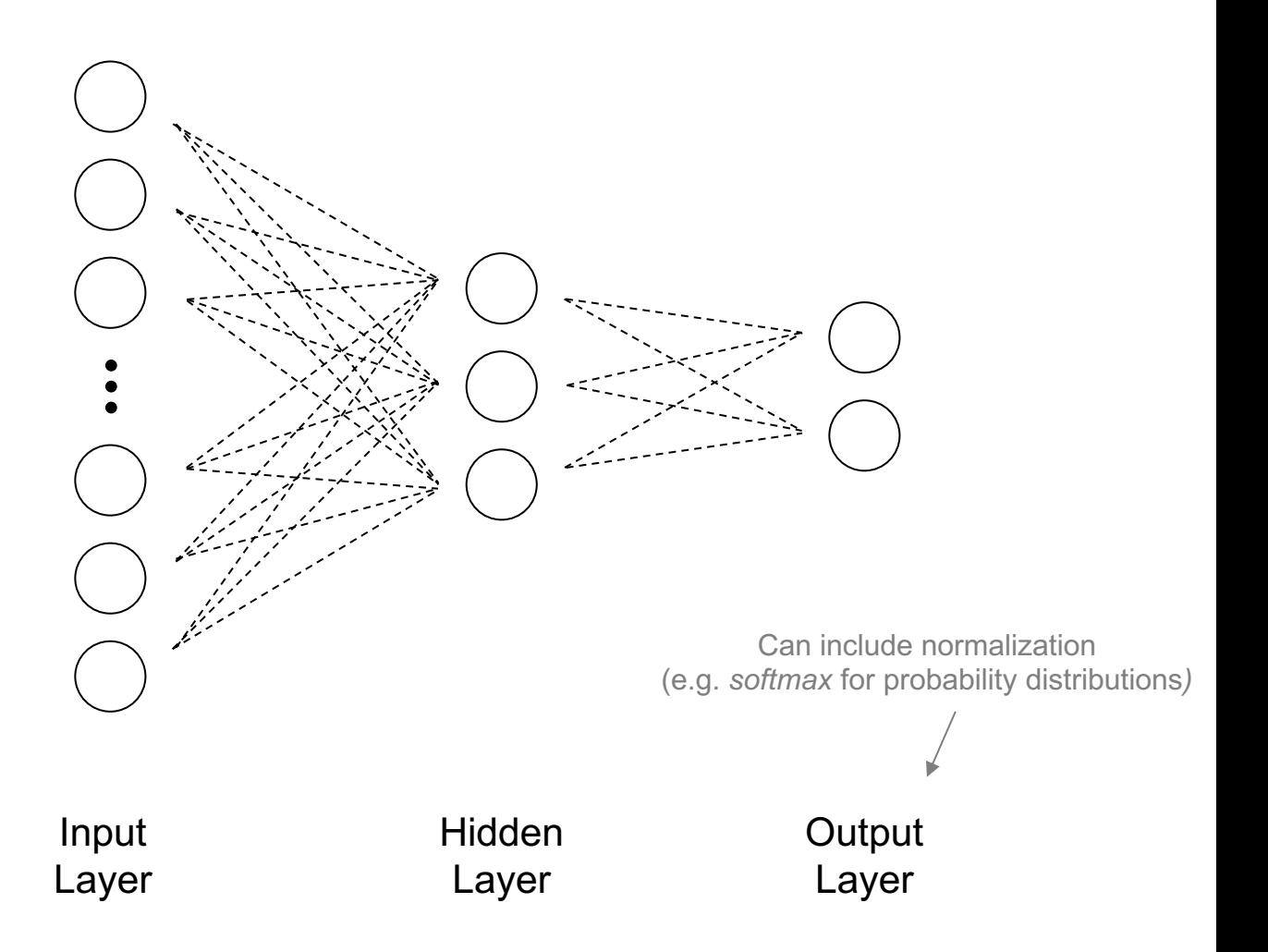

#### **A short primer**

- How to train the network?
	- *Most basic: Supervised learning*
		- *Labeled data sets*
		- *Feedforward + Backpropagation*
			- *Gradient descent*

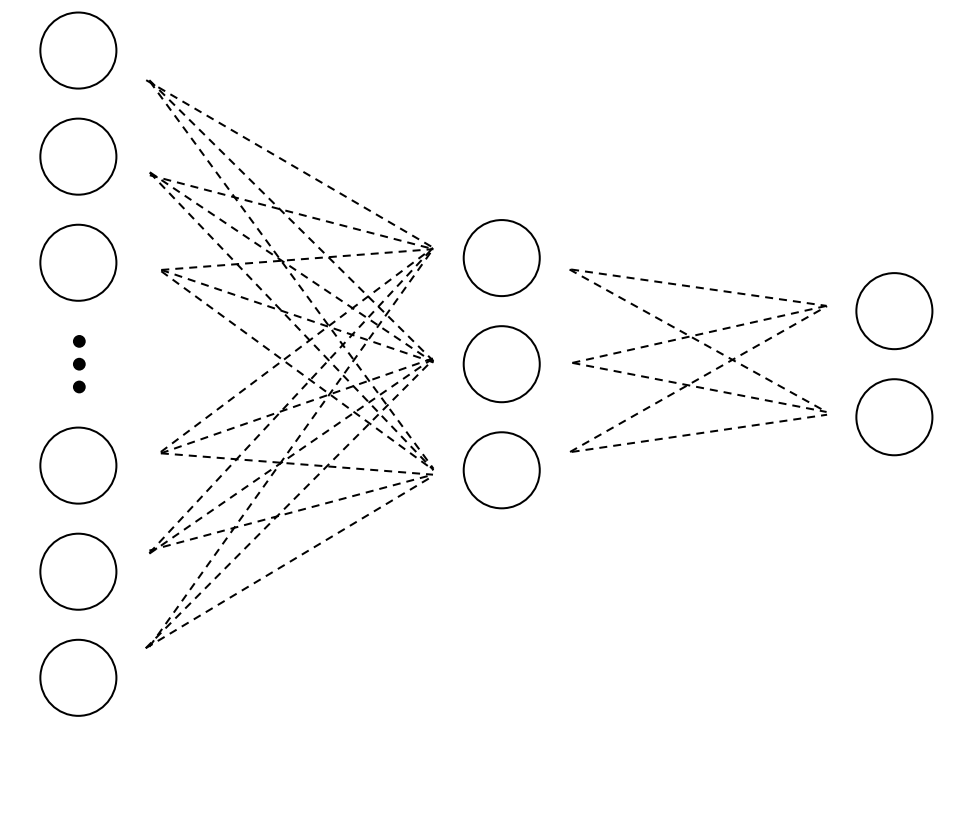

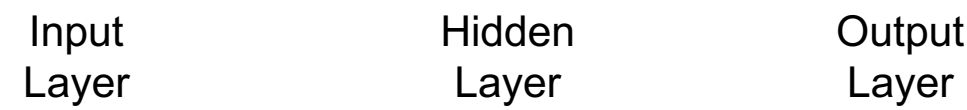

#### **A short primer**

- How to train the network?
	- *Most basic: Supervised learning*
		- *Labeled data sets*
		- *Feedforward + Backpropagation*
			- *Gradient descent*

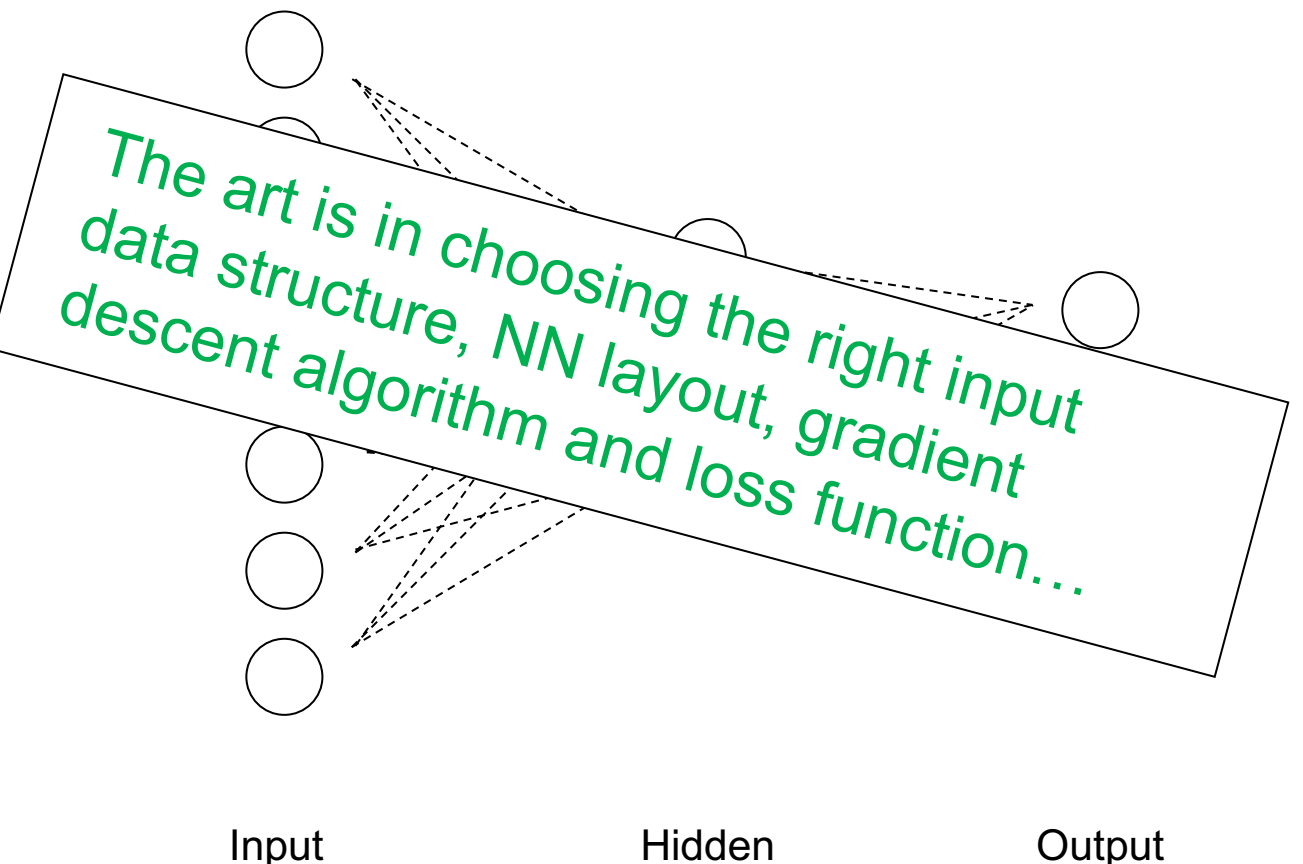

Input Layer

Hidden Layer

Layer

#### **A short primer**

#### **Classifier** à **Handwritten Digits**

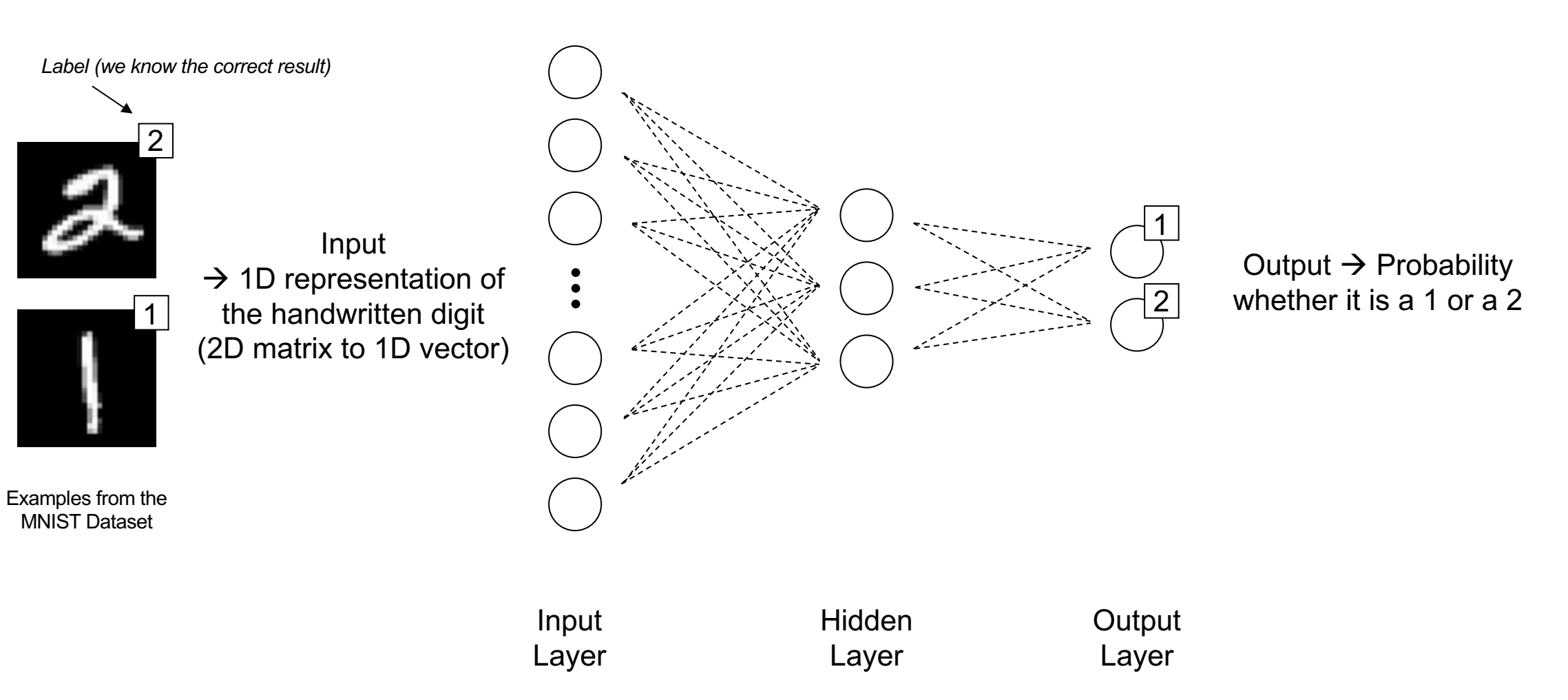

#### **A short primer**

2

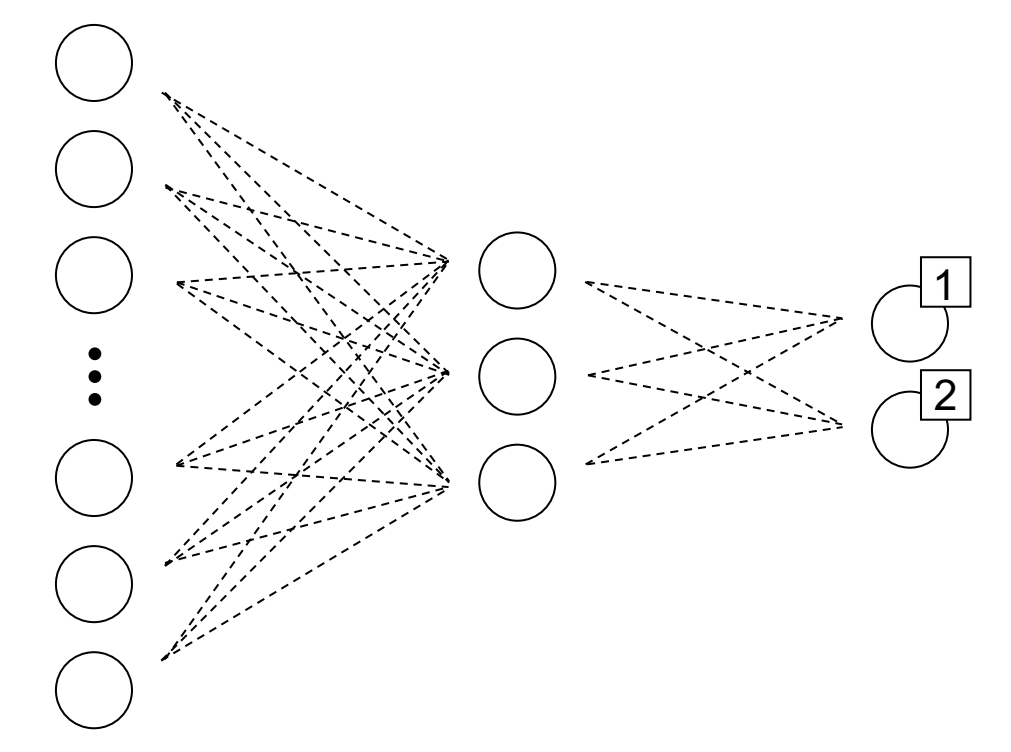

#### **Classifier** à **Handwritten Digits**

#### **Learning procedure**

1. Step: Initialize random weights and biases

#### **A short primer**

2

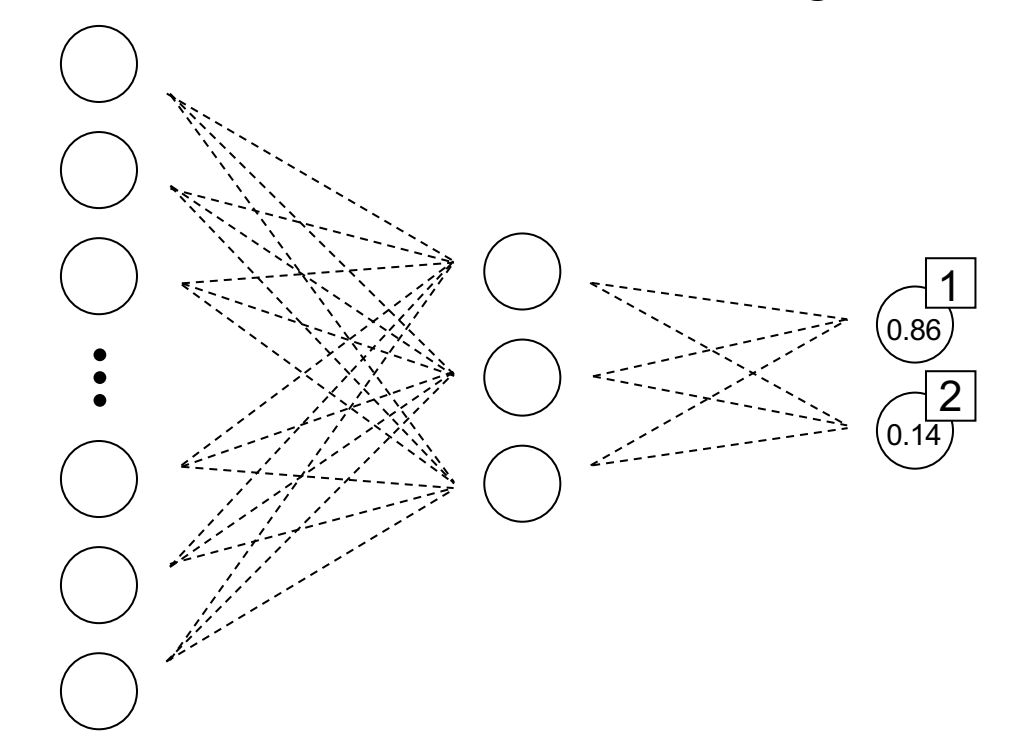

#### **Classifier** à **Handwritten Digits**

- 1. Step: Initialize random weights and biases
- 2. Step: Operate the network in feedforward mode à *Forward pass*

#### **A short primer**

2

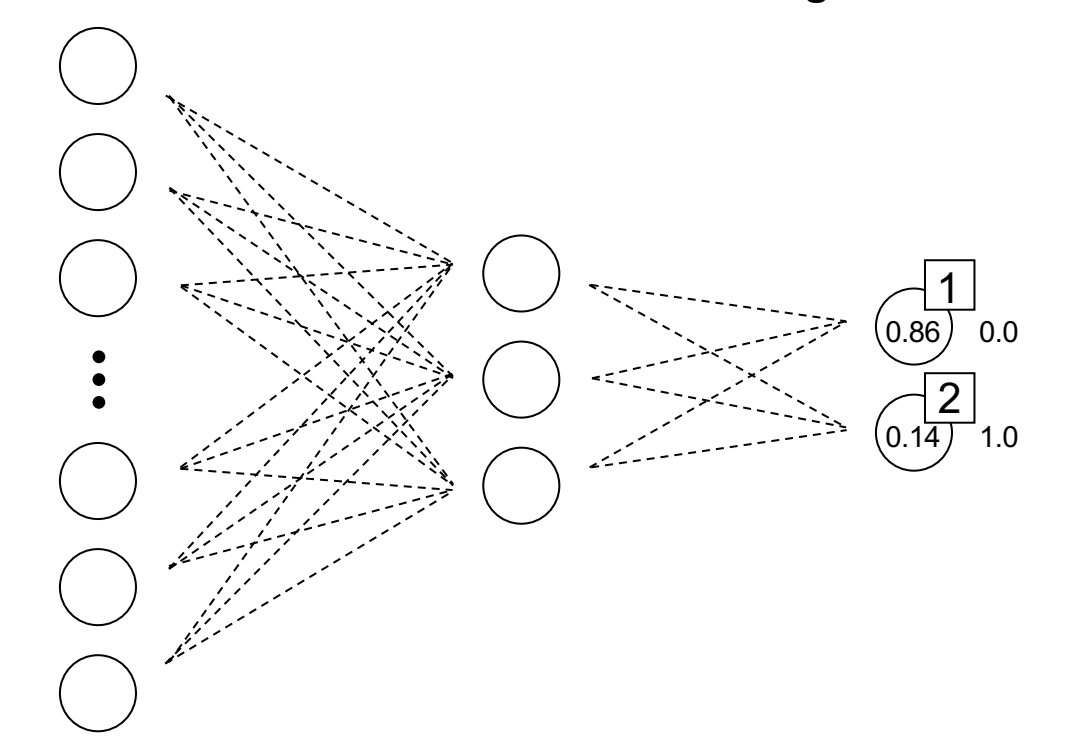

#### **Classifier** à **Handwritten Digits**

- 1. Step: Initialize random weights and biases
- 2. Step: Operate the network in feedforward mode à *Forward pass*
- 3. Step: Calculate the *loss function* based on the *data label* (for example MSE)

#### **A short primer**

2

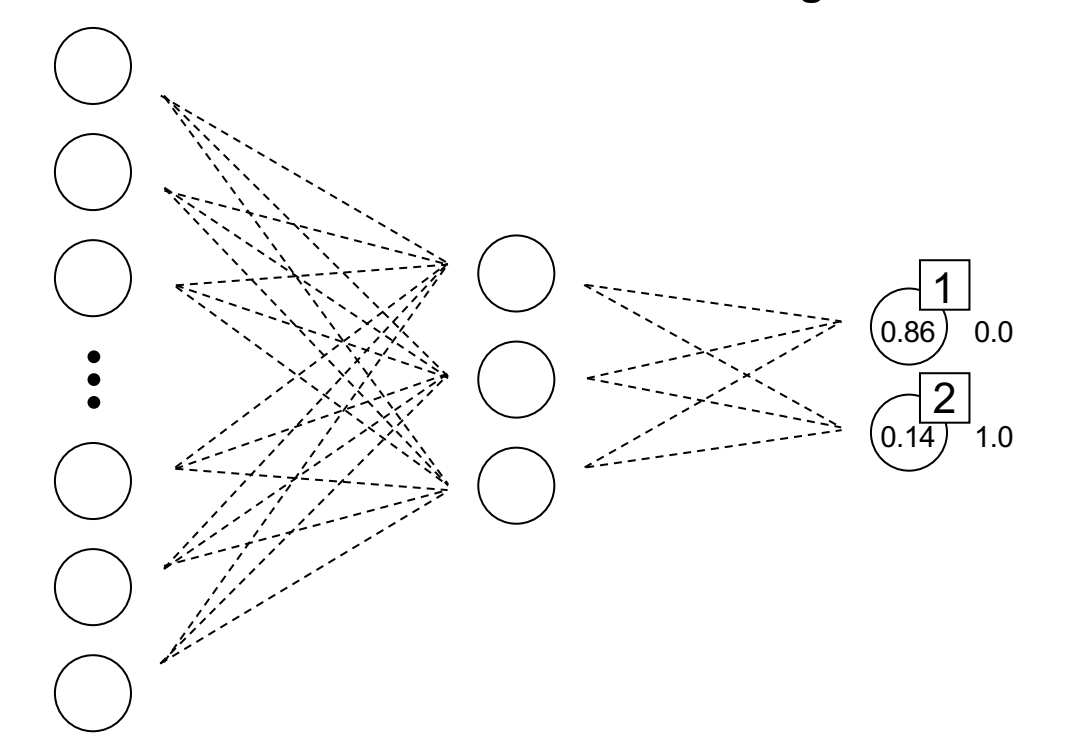

#### **Classifier** à **Handwritten Digits**

- 1. Step: Initialize random weights and biases
- 2. Step: Operate the network in feedforward mode à *Forward pass*
- 3. Step: Calculate the *loss function* based on the *data label* (for example MSE)
- 4. Step: Propagate the loss back through the network towards the input and adjust the weights according to a *gradient descent* algorithm
	- à *Backpropagation*

#### **A short primer**

2

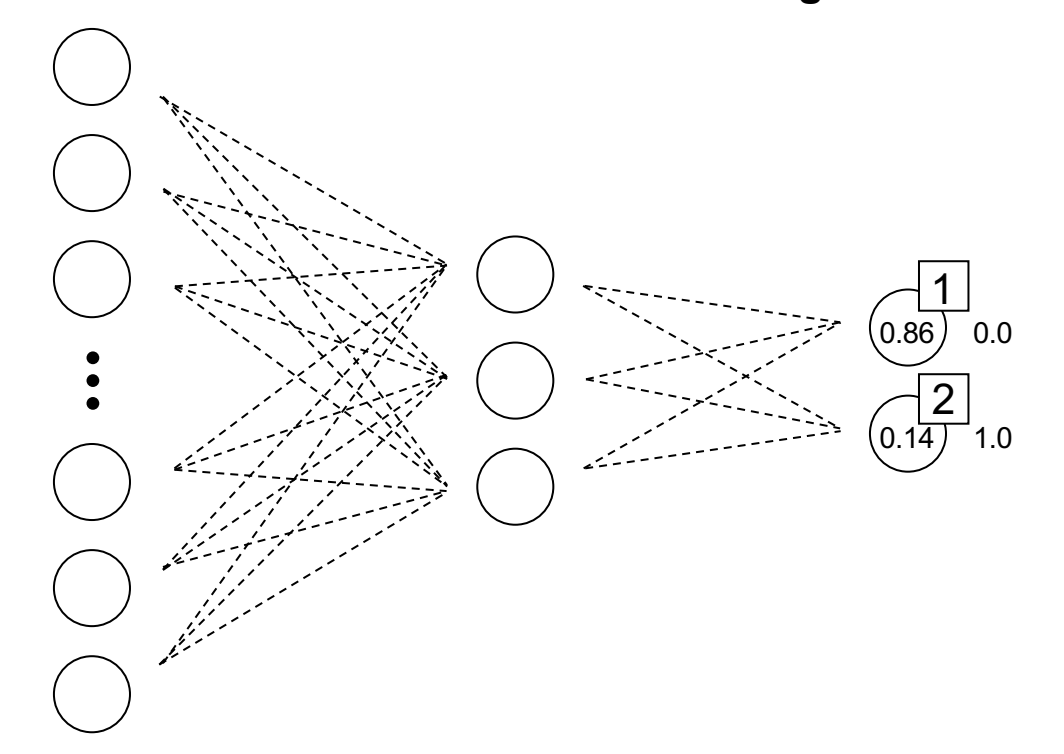

#### **Classifier** à **Handwritten Digits**

- 1. Step: Initialize random weights and biases
- 2. Step: Operate the network in feedforward mode à *Forward pass*
- 3. Step: Calculate the *loss function* based on the *data label* (for example MSE)
- 4. Step: Propagate the loss back through the network towards the input and adjust the weights according to a *gradient descent* algorithm à *Backpropagation*
- $\rightarrow$  Do this for all training data sets
- à This is then called a training *epoch*
- $\rightarrow$  *Train the network for many epochs until the loss function converges*

#### **A short primer**

2

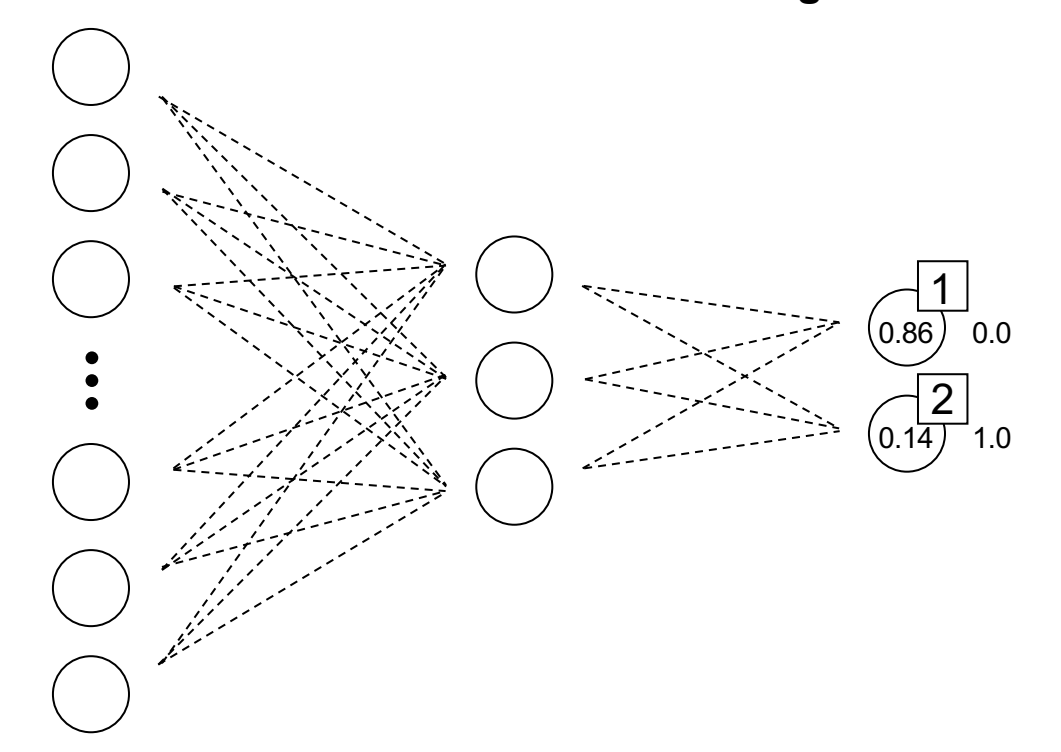

#### **Classifier** à **Handwritten Digits**

#### **Learning procedure**

- 1. Step: Initialize random weights and biases
- 2. Step: Operate the network in feedforward mode à *Forward pass*
- 3. Step: Calculate the *loss function* based on the *data label* (for example MSE)
- 4. Step: Propagate the loss back through the network towards the input and adjust the weights according to a *gradient descent* algorithm à *Backpropagation*
- $\rightarrow$  Do this for all training data sets
- à This is then called a training *epoch*
- $\rightarrow$  Train the network for many epochs until *the loss function converges*

#### **Prediction is just a normal** *forward pass*

#### **A short primer**

2

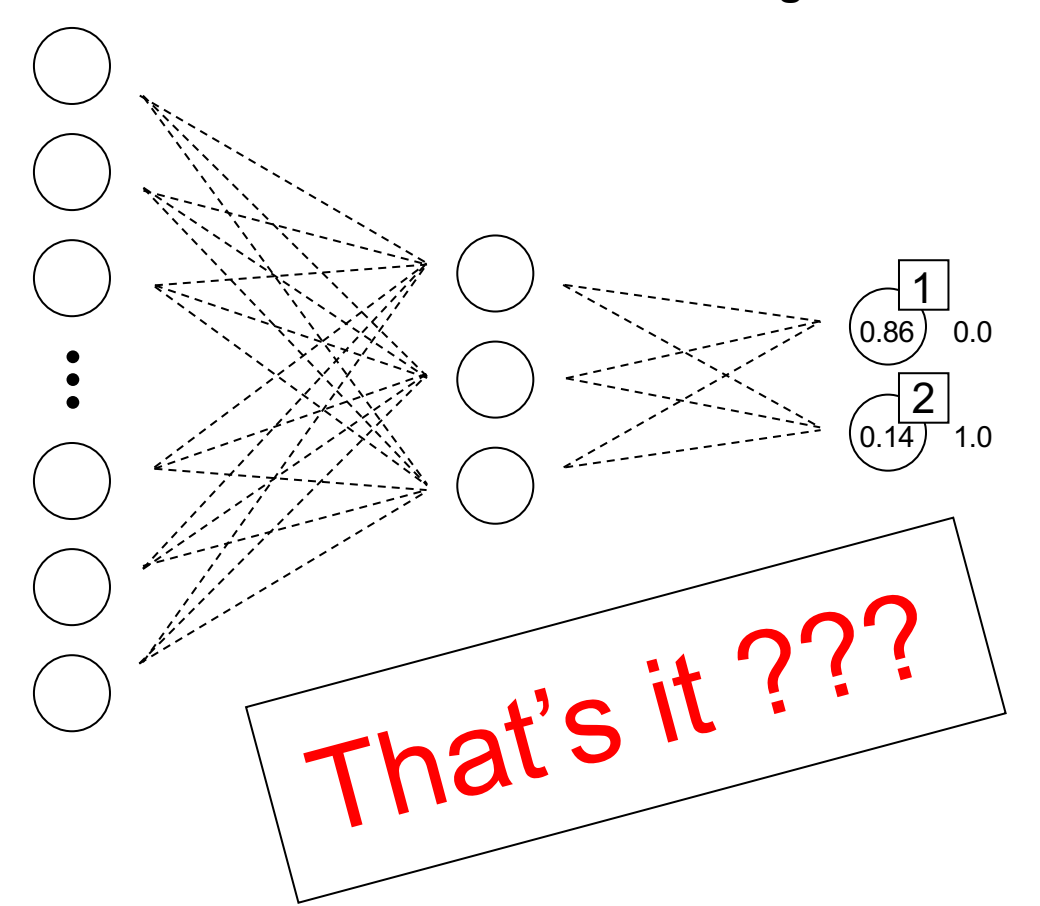

#### **Classifier** à **Handwritten Digits**

#### **Learning procedure**

- 1. Step: Initialize random weights and biases
- 2. Step: Operate the network in feedforward mode à *Forward pass*
- 3. Step: Calculate the *loss function* based on the *data label* (for example MSE)
- 4. Step: Propagate the loss back through the network towards the input and adjust the weights according to a *gradient descent* algorithm à *Backpropagation*
- $\rightarrow$  Do this for all training data sets
- $\rightarrow$  This is then called a training *epoch*
- $\rightarrow$  *Train the network for many epochs until the loss function converges*

**Prediction is just a normal** *forward pass*

#### **A short primer**

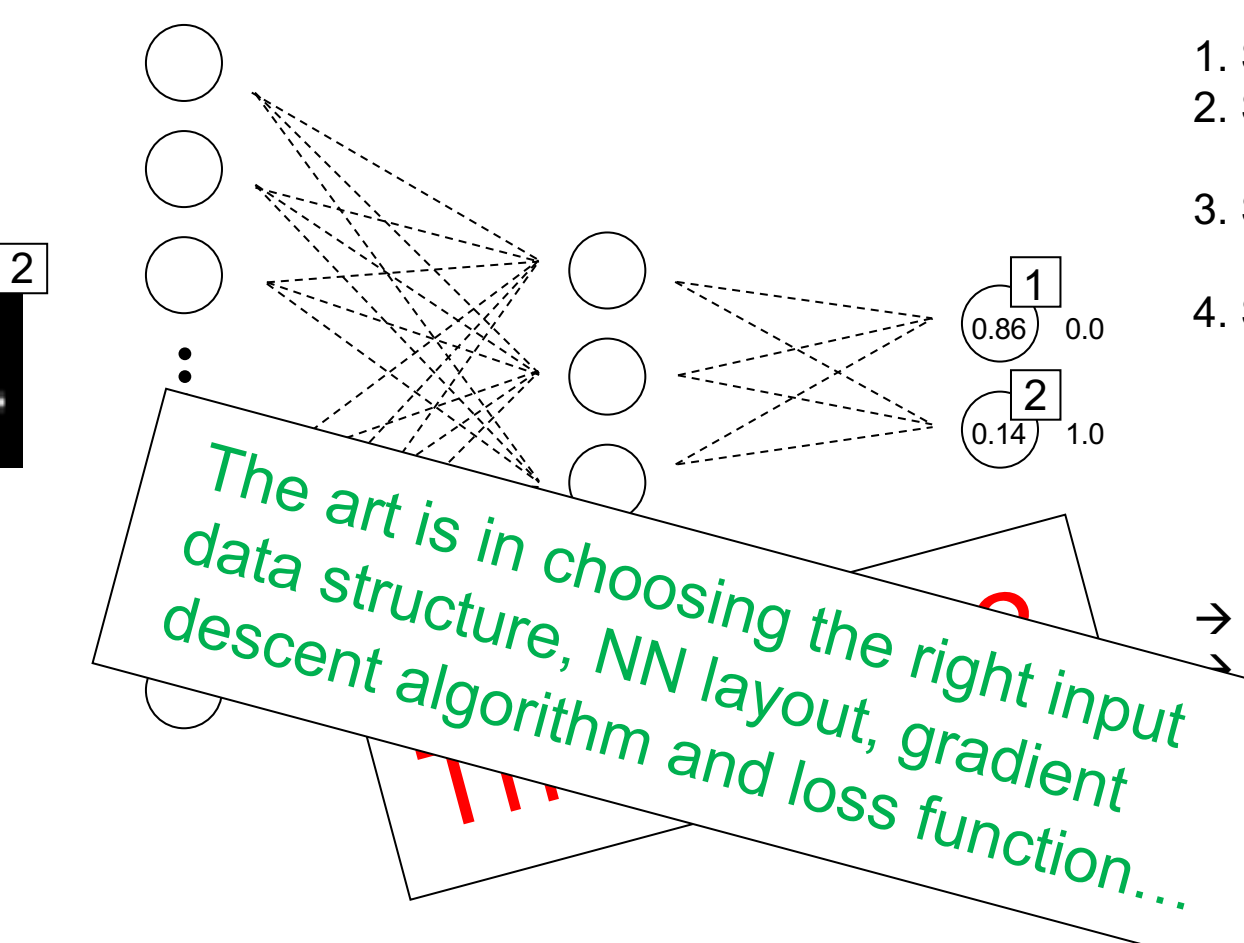

#### **Classifier** à **Handwritten Digits**

#### **Learning procedure**

- 1. Step: Initialize random weights and biases
- 2. Step: Operate the network in feedforward mode à *Forward pass*
- 3. Step: Calculate the *loss function* based on the *data label* (for example MSE)
- 4. Step: Propagate the loss back through the network towards the input and adjust the weights according to a *gradient descent* algorithm à *Backpropagation*
	- Do this for all training data sets à This is then called a training *epoch* à *Train the network for many epochs until the loss function converges*

**Prediction is just a normal** *forward pass*